WvW/scenario scripting language 2013-2014 Copyright © by Carnetsoft BV

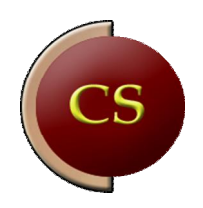

All rights reserved. No part of the contents of this document may be reproduced or transmitted in any form without the written permission of Carnetsoft BV

# Scenario script language

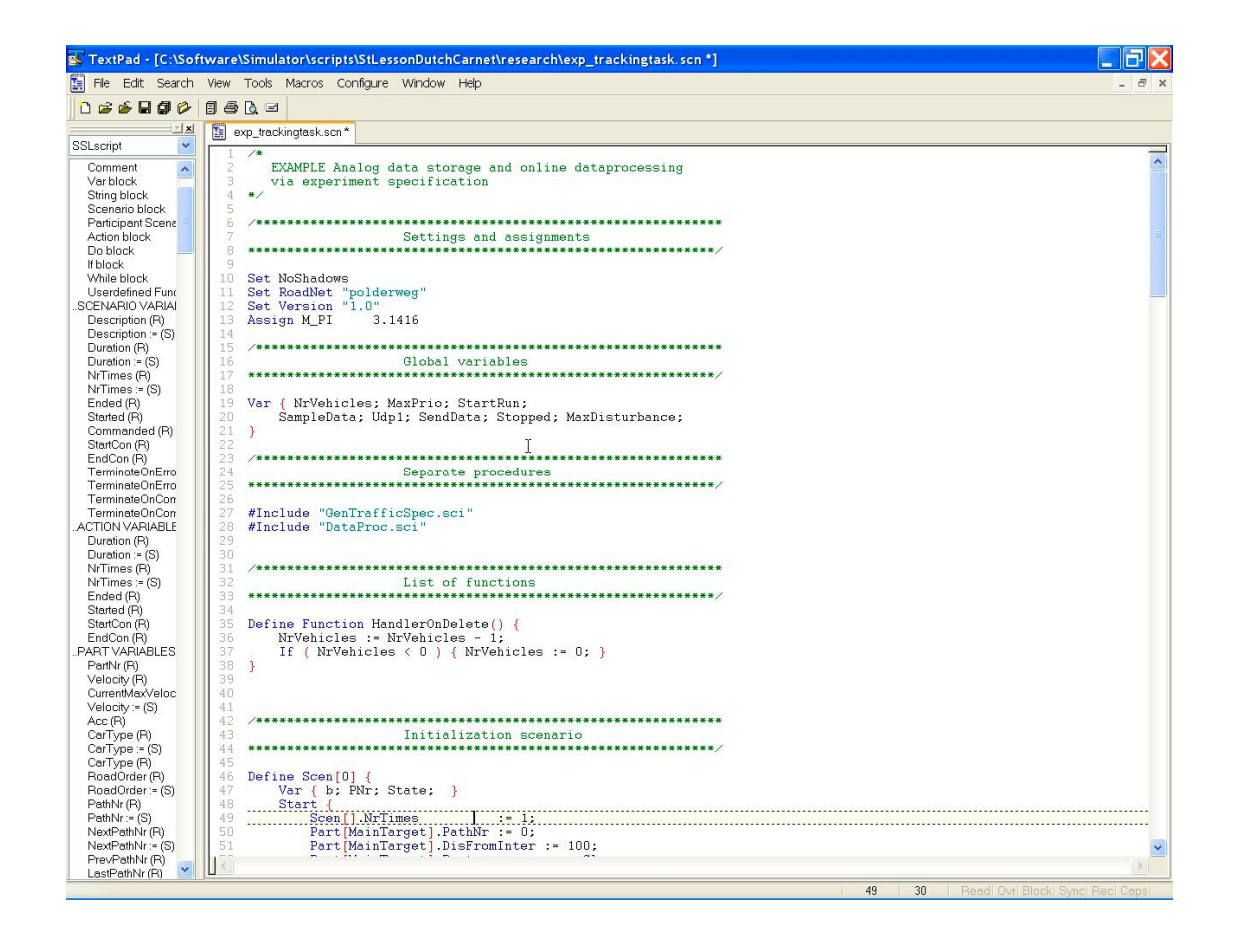

# **TABLE OF CONTENTS**

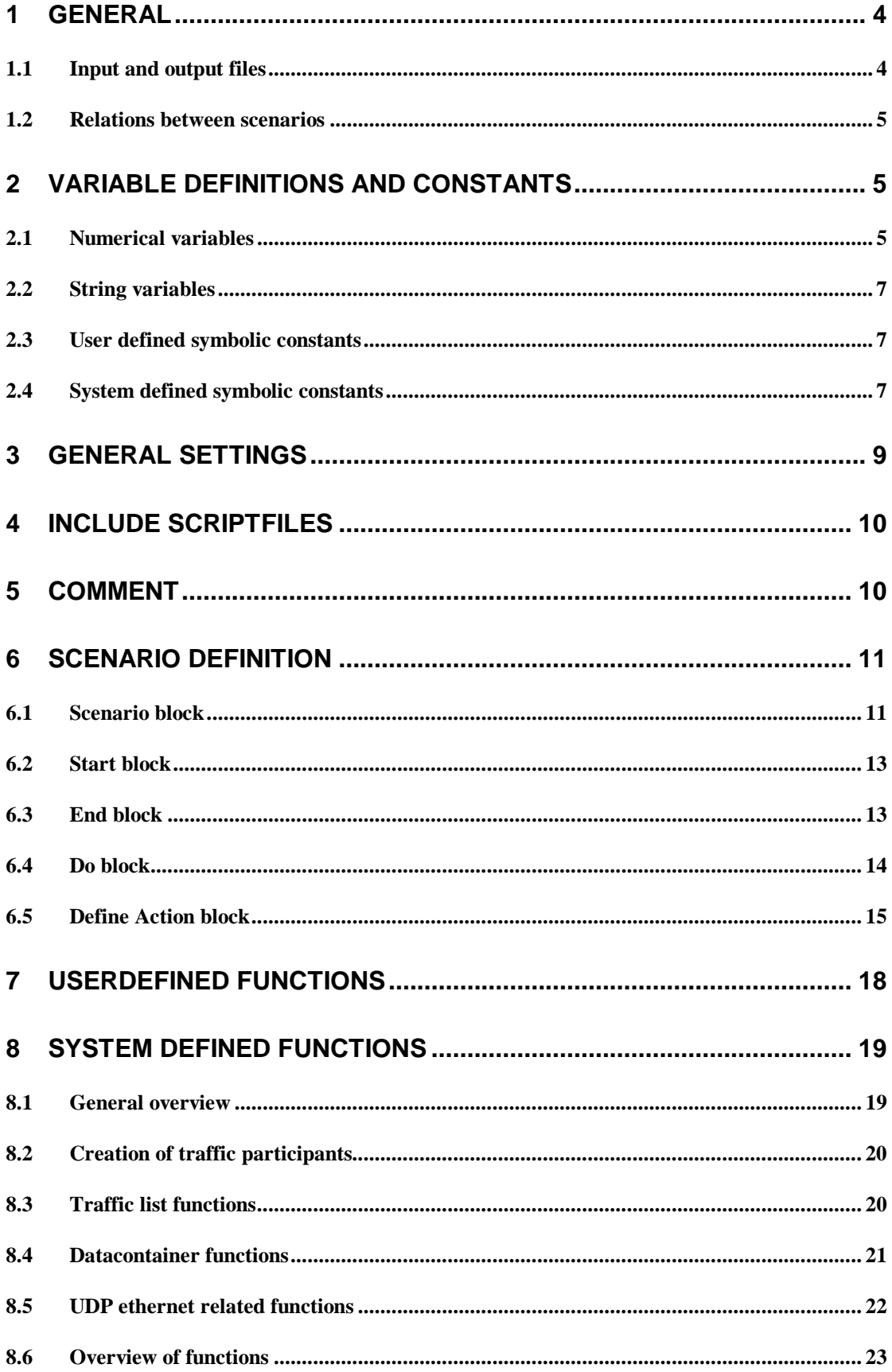

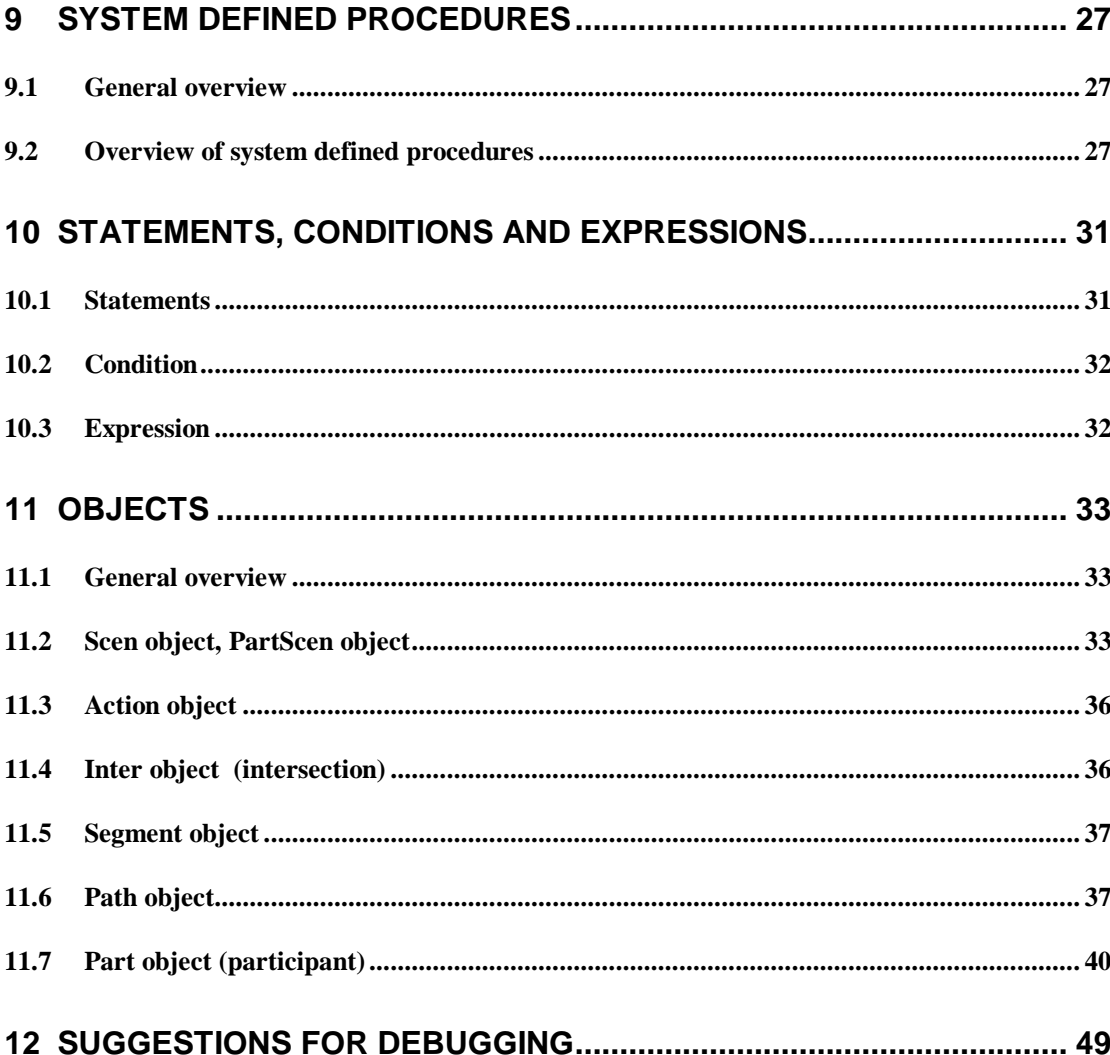

#### **1 General**

#### **1.1 Input and output files**

*Scenario scipting language* is a structured way to specify driving simulator scenarios. It consists of commands in an ASCII file (source file) that are read by traffic.exe. The s*cenario scanner* first performs a syntactical analysis of the specification in the source file. The s*cenario parser* makes a further analysis of the language elements. When no errors occur, internal scenarios are constructed as binary trees that are handled in runtime by the s*cenario interpreter*. When there are syntactical errors, list of errors is printed on the screen, together with a linenumber in which the error occurred, and the simulator program is aborted. Internally, the scanner/parser mechanism constructs a temporary file that consists of a conjunction of the included scriptfiles and the top-level script file. This temporary file has the name 'scentemp##001'. The line numbers in the errorlist refer then to the linenumbers in this file. Textpad 4 is used as a text editor with special syntactical help. The script files have the extention \*.scn. They may use include file (extention \*.sci) with functionality that's reused. To read the script in the simulator, it has to be compiled into a binary scriptfile with the \*.scb extention. In Textpad 4, the syntax is checked via Tools menu -> Sslsyntaxtcheck. If there are syntactical errors you are referred to the file + linenumber where the error is located. If there are no errors, a \*.scb file is created in the same folder as the \*.scn file. Error checks can only be done from an \*.scn file. If there are then errors in an included \*.sci file, this is then led to this file  $+$  the line number of the error and the type of error.

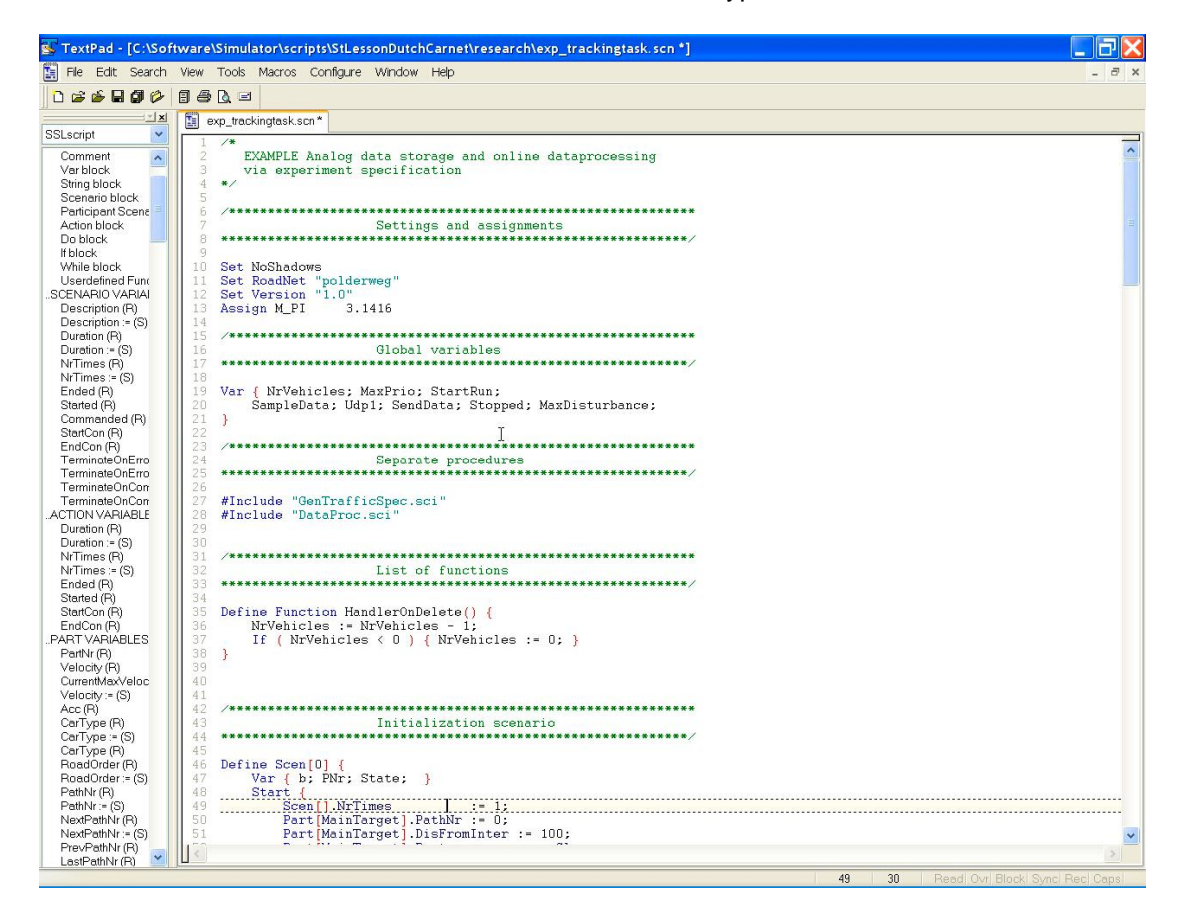

A scenario is a predefined list of situations with a start- and an end condition. Scenarios are used for the complete simulation process. It may for instance be used for initialization and repositioning of all cars, for controlling traffic lights, for indicating when data must be stored, for communication with the driver via spoken messages and for sending messages to other devices. In our terminology, a scenario is a predefined script that specifies to the runtime system what to do. A database is a separate entity in our terminology and is no part of a scenario, although the scenario makes use of the database.

## **1.2 Relations between scenarios**

Every scenario is unique in the sense that every scenario has a unique identification number. There is no upper limit to the number of scenarios that can be specified. Every scenario must have an unique number. This is an identification number that can be used by other scenarios to refer to.

Scenarios are allowed to overlap, meaning that more than one scenario may be active at the same time. The number of scenarios that may be active at the same time is unlimited, with the restriction that if a particular scenario is active, it cannot be activated again until it is terminated. So if a certain scenario is active it cannot be activated again during the time it is active, but it may be activated again when it is finished. This means that all scenarios that are active at the same time are different and unique. Local scenarios, that are assigned to traffic participants, are a bit different, however. Each participant (autonomous agent) may have the same scenario attached to it, but still all these instantiations are different because they have their own local variables. The same scenario may be activated more than once in the course of runtime.

So, there are two different types of scenarios, global scenarios and local scenarios. A **global scenario** is the normal type: it is defined as

Define Scen[number] {

}

It starts when a certain condition evaluates to true and it stops when another condition evaluates to true. A **local scenario** is always attached to one or more traffic participants. It is defined as:

Define PartScen[number] {

}

Each local instantiation of a PartScen has its own local variables. Local scenarios are used to control things for specific participants.

#### **2 Variable definitions and constants**

The user may define two kinds of variables: numbers or strings.

#### **2.1 Numerical variables**

These are defined as follows:

**Var** { ..;..;..; etc }

For example Var { variable1; variable2; etc }

The definition then starts with the keyword Var. This is followed by a set of  $\{\}$  brackets. Within the brackets, each variable is followed by a ';' sign.

There may be any number of these Var blocks defined. If a Var block is defined outside a scenario definition, then it has 'global scope'.'That means that the variable is known anywhere in the scenario definition file, after the point where it has been defined. For example:

```
Var { MeasuredSpeed; } // from this moment on measured speed is known 
… 
… 
Define Scen[100] {
```

```
 … 
 … 
       MeasuredSpeed := 0;
       TotalSpeed := 0; // this results in an error since TotalSpeed has not been defined yet
```

```
Var { TotalSpeed; Sdsl; }
```
}

If a variable has been defined within a scenario definition, then it has 'local scope': it is only known within the present scenario. Normally variable names must be unique, but it is allowed to have a variablename that has global scope and another variable with the same name that has local scope. For example:

```
Var { MeasuredSpeed; } 
Define Scen[100] { 
          Var { MeasuredSpeed; } 
         MeasuredSpeed := 0; \frac{1}{10} the variable with local scope is referred to
         … 
} 
Define Scen[101] { 
         Var { a; b; } 
         …. 
         MeasureSpeed := 0; // the variable with global scope is referred to
}
```
A numerical variable must be initialized somewhere in the script with a number, or the result of an expression, for example:

MeasuredSpeed := 0.5; Or MeasuredSpeed := (5\*rpm())/TotalSpeed;

# **2.2 String variables**

String variables are defined as:

**String** { ..;..;..; etc }

For example String { Str1; Str2 }

A String block has the same rules as a Var block (global scope or local scope). A string is a series of characters that are enclosed by "" signs, for example :"This is a string". A string must be initialized somewhere in the script:

Str1 := "This is a string example";

#### **2.3 User defined symbolic constants**

A user defined symbolic constant is defined as:

Assign SymbolicConstant numberconstant

For example:

Assign TestScenario 1000

After this, the value TestScenario can be used anywhere in the script, but it cannot be changed by the user. For example:

Define Scen[TestScenario] { … … }

#### **2.4 System defined symbolic constants**

In addition, some numbers are system defined symbolic constants. These are constants that you can use, but are predefined within the system. You cannot change them and all are reserved keywords. The following system defined symbolic constants are available:

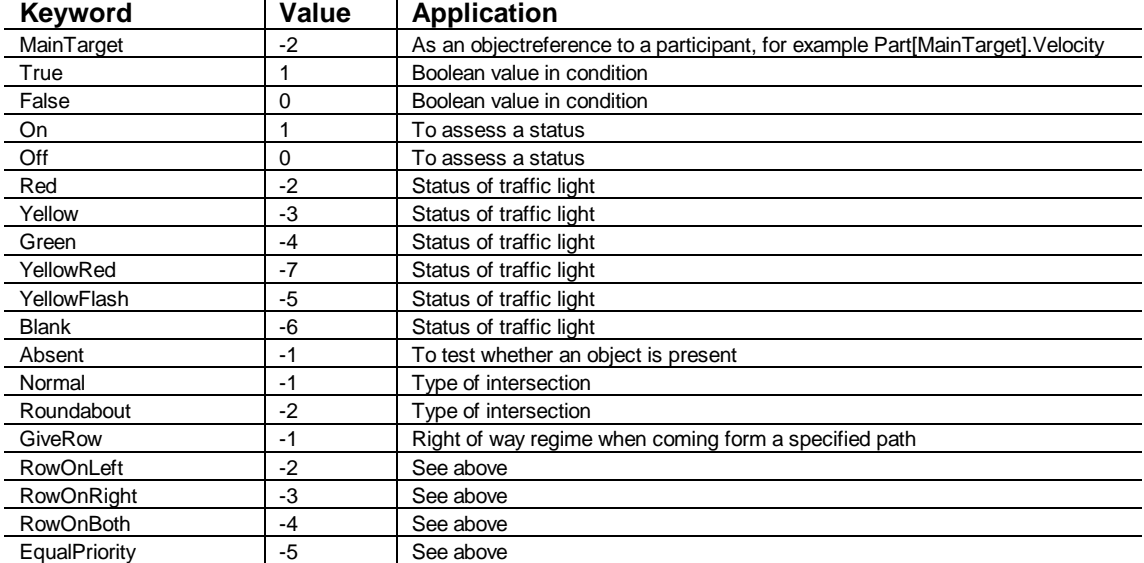

Table 1. Overview of system defined symbolic constants

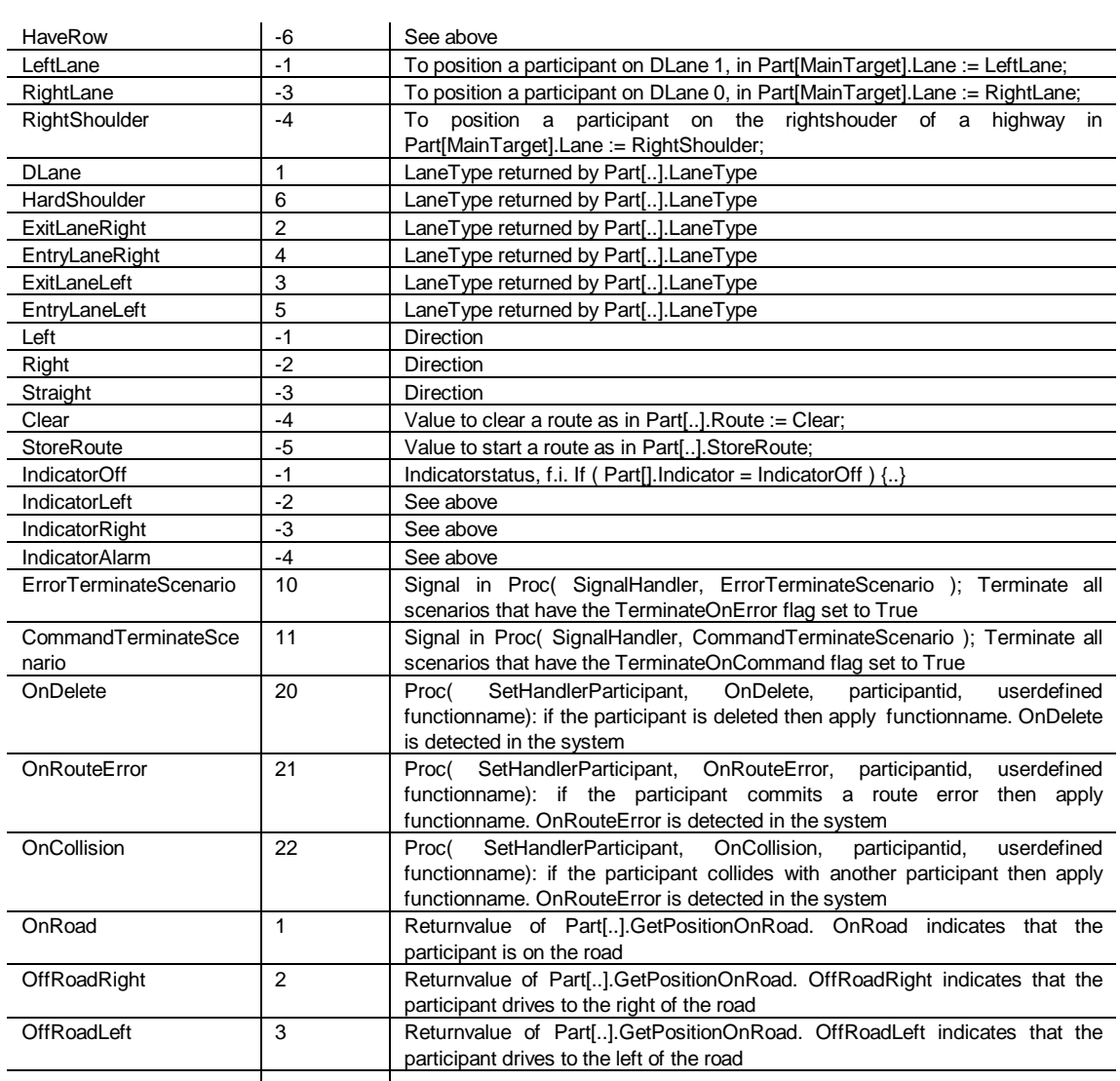

#### **3 General settings**

There is a limited number of special keywords that refer to general settings that apply to the whole script. These settings are specified as:

**Set** <Keyword> <value>

The following keywords are available:

- **RoadNet:** this specifies the name of the road databases without the extention. If this keyword is read by the scenario parser, both the logical roadnet database with the extention .net is read and the graphical database names are send to the renderers for loading.
	- All \*.net files (the logical databases) MUST be in the \SimCarnet\scenegraphs\ folder.
	- All \*.bam files (the graphical database  $+$  \*.ref file optionally) must be in de \models\ folder. The \*.bam files refer to other objects that must be stored in the folders under \models\.
- **Version**: this specifies the version identification string that is displayed in some types of userinterfaces (if there's a version control system installed).
- **NoShadows:** shadow generation is switched off for this database in this script.

#### Example:

Set RoadNet "intersNL"

There must be 1 and only 1 Set RoadNet ".." statement in the scenarioscript. The use of Set Version is optional. The Set statements are best used at the top of the top-level scenarioscript file.

For example:

```
Set RoadNet "intersNL" // use the 'bibeko' road database, both the logical and the graphical databases
Set Version "v1.1.0 - 1-03-2012"
```

```
Var { Stopped; 
   StartRun;
    ResetByCommanded; 
    SuperFase; 
   StartScen10;
    Scen10Done; 
    VeelVerkeer; 
}
```
// user defined functions … … // list of scenarios

... …

#### **4 Include scriptfiles**

Existing functionality in scripts can be re-used by including these scripts in a top-level scriptfile. It goes like this:

**Include "**scriptfilename**"** 

This line must not be closed by a ';' sign. Include statements can be used within a top-level scriptfile and also within include files. After the 'include' statement, all userdefined functions and global variables as specified in the include file, can be used in the other script files after the inclusion of the respective include file. Because of this, it is strongly recommended to specify the include statements somewhere at the top of the top-level scriptfile.

For example:

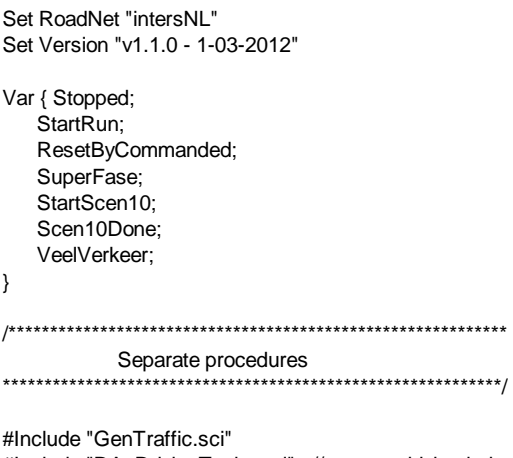

#Include "DA\_DrivingTasks.sci" // assess driving behaviour

/\*\*\*\*\*\*\*\*\*\*\*\*\*\*\*\*\*\*\*\*\*\*\*\*\*\*\*\*\*\*\*\*\*\*\*\*\*\*\*\*\*\*\*\*\*\*\*\*\*\*\*\*\*\*\*\*\*\*\*/

#### **5 Comment**

User comment is specified in either of the following two ways:

- // : all text on the line after the double backward slash is ignored  $-$  /\* ....  $*/$  : all text between / \* and \*/ is ignored.

If you want to add comment (to improve readability of the script) after some scriptcode on the same line you use the // comment. For example :

#Include "DA\_DrivingTasks.sci" // assess driving behaviour

If you want to write your comment over more that one line the  $/*...*/$  mechanism can be used. For example :

/\*\*\*\*\*\*\*\*\*\*\*\*\*\*\*\*\*\*\*\*\*\*\*\*\*\*\*\*\*\*\*\*\*\*\*\*\*\*\*\*\*\*\*\*\*\*\*\*\*\*\*\*\*\*\*\*\*\*\*\* Separate procedures \*\*\*\*\*\*\*\*\*\*\*\*\*\*\*\*\*\*\*\*\*\*\*\*\*\*\*\*\*\*\*\*\*\*\*\*\*\*\*\*\*\*\*\*\*\*\*\*\*\*\*\*\*\*\*\*\*\*\*\*/

#### **6 Scenario definition**

Scenarios are defined within a block as:

#### **6.1 Scenario block**

The 'normal' scenario is a global scenario that is defined as:

```
Define Scen[scenario identificationnumber] {
```
}

A local scenario is attached to a traffic participant and it is defined as:

```
Define PartScen[scenario identificationnumber] {
```
}

Both types have the same rules and syntax, so they are treated simply as 'scenarios'. The only difference is that a PartScen is always attached to a Participant, for example:

```
Define PartScen[21] { 
    Start { 
        When (…); 
       Part[].MaxVelocity := 50/3.6; // this participant is the participant that uses this scenario
 …. 
    } 
}
```
and later in the script when a Participant is defined:

```
PNr := CreatePart(3);
If (PNr > 0) {
 …. 
      Proc( AddScenario, PNr, 21 ); // here scenario 21 is attached to the participant 
}
```
So, in this mechanism, the participant uses this PartScen scenario number 21 and it accesses it's own data by the Part[] object. This is a participant with the default instantiation, indicated by []. And in this case, the default Participant is the participant who uses this scenario. Each PartScen can be attached to any number of participants.

**Define** and **Scen** and **PartScen** are keywords. Scen is followed by a set of brackets [] that contain the identification number. An identificationnumber is required, and the user must make sure that the number is unique. If scenario numbers are not unique, the scenario parser generates an error and the program is aborted. Scenario identificationnumbers must be positive numbers (from 0..n). There are no restrictions on the ordering of scenario identificationnumbers. So, the following is allowed:

```
Define Scen[0] { 
} 
Define Scen[10] { 
} 
Define Scen[8] { 
}
```
The scenario identificationnumber may be any of the following:

- a number
- a userdefined symbolic constant. For example:

```
Assign SCENARIOTERMINATEPARSER 9999 
…. 
Define Scen[SCENARIOTERMINATEPARSER] { 
}
```
In this example the symbol constant SCENARIOTERMINATEPARSER has been assigned the value 9999. This is used later on to define a scenario with the scenario identificationnumber 9999.

When the program Traffic is aborted, then the scenario 9999 is activated one more time. So Scen[9999] can be used to close things when the program stops, like closing the data for storage etc.

Another special scenario number is 999. When this is activated it is send to the StControl interface to indicated that the current simulation is finished. This activates the <Stop simulation> button on the StControl interface.

A scenario identificationnumber must not be a function or an expression. So the following are examples of illegal scenario specifications:

```
Define Scen[rpm()] { 
} 
Define Scen[2*TestNum-3] { 
}
```
Scenario definitions may contain the following blocks:

**Var** {...} a list of numerical local variables **String** {....} a list of string local variables **Start** {...} a specification of a 'Start' condition **End** {…} a specification of an 'End' condition **Do**  $\{...\}$  a specification of a lst of statements that have to be executed each cycle **Define Action** {…} a sub-scenario

None of these is required, but when these blocks are used, the following rules must be followed:

- 1) Always specify a Var or/and a String block in the top of the Scen block
- 2) After this specify the Start block. The Start block specifies when the scenario will be activated. If the Start block is ommitted, then the scenario will start immediately
- 3) If you use a Do block, it must be specified between the Start and End block.
- 4) Define Action specifies a sub-scenario. There may be any number of Actions defined within a scenario specification. If you use actions, they must be specified after the End block.

The Var and String blocks have been discussed earlier.

## **6.2 Start block**

A Start block always has the following structure:

```
Start {
```

```
When ( condition ); 
<list of statements>
```
}

The scenario starts to be active if the condition in When (condition); evaluates to True  $(=1)$ . From that moment on the scenario is active until the End condition (the condition in the End block) becomes true. As soon as the Start condition becomes True, the list of assignments in the Start block is evaluated. This is done only once.

For example:

```
Define Scen[100] { 
   Var { Counter; ThisTime; } 
   Start { 
         When ( Part[MainTarget].PathNr = 50 and Part[MainTarget].DisToInter < 40.5 ); 
         Counter := 0;
         ThisTime := runtime(); 
         … 
   } 
}
```
The scenario starts as soon as the simulator car (Part[MainTarget]) is somewhere in the world on path 50 (a certain road) and less than 40.5 meters from the next intersection. If that conditions has become true, the local variable Counter is set to 0, and the local variable ThisTime is assigned the current time (the system function runtime()).

#### **6.3 End block**

An End block always has the following structure:

**End** {

**When** ( condition ); <list of statements>

}

The scenario ceases to be active if the condition in When (condition); evaluates to True  $(=1)$ . Then, all statements in the End block are evaluated once, and all actions (defined in the list if actions that go with te scenario) are terminated. For example:

```
Define Scen[100] { 
   Var { Counter; ThisTime; } 
   Start { 
        When ( Part[MainTarget].PathNr = 50 and Part[MainTarget].DisToInter < 40.5 ); 
        Counter := 0;ThisTime := runtime(); 
         … 
 } 
   End { 
        When ( Part[MainTarget].PathNr = 60 and Part[MainTarget].DisFromInter > 25 );
        ThisTime := runtime() – ThisTime; 
        Proc( Print, "Scenario 100 has been terminated. Duration of this scenario: ");
        Proc( Print, num2str( ThisTime, 5, 2 )); 
   } 
}
```
In this example the scenario starts when the driver has reached path 50 and is less that 40.5 meters to the next intersection. The scenario stays active until the driver reaches path 60 and is more that 25 meters from the last intersection. From that point on, the scenario is stopped, and a string with the text "Scenario 100 has been terminated" is written to the console screen. Also the total duration of the scenario is computed and written to the console screen. Proc is a system defined procedure. In this case the procedure 'Print' is used, and this has 1 parameter (a string).

#### **6.4 Do block**

A Do block always has the following structure:

```
Do { 
        <list of statements> 
} 
For example: 
Define Scen[100] {
   Var { Counter; ThisTime; AvgSpeed; } 
   Start { 
        When ( Part[MainTarget].PathNr = 50 and Part[MainTarget].DisToInter < 40.5 ); 
        Counter := 0;
        AvgSpeed := 0;… 
   } 
 Do {
        Counter := Counter+1; 
        AvgSpeed := AvgSpeed + Part[MainTarget].Velocity; 
  } 
   End { 
        When ( Part[MainTarget].PathNr = 60 and Part[MainTarget].DisFromInter > 25 );
        AvgSpeed := AvgSpeed/Counter; 
        Proc( Print, "Average vehicle speed in Scenario 100 : ");
        Proc( Print, num2str( 3.6*AvgSpeed, 5, 2 ));
   } 
}
```
The Do block in this example contains two statements that are executed during each simulation cycle as long as the scenario is active. After termination of the scenario, the average speed is computed and printed on the console screen. Because vehicle speed (Part[MainTarget].Velocity) is measured in m/s, the result is multiplied by 3.6 to obtain the speed in km/h.

All statements in the Do block are repeated each simulation cycle. If the framerate of StTraffic is high, computations such as these may lead to overflow of variables since they may become very high. Also, Do blocks are computationally more expensive than Start or End blocks. Often the same functionality can be obtained by Actions, for example:

```
Define Action { 
   Start { 
        Counter := Counter+1; 
         AvgSpeed := AvgSpeed + Part[MainTarget].Velocity; 
 } 
 End {
     When ( Action[].Duration >= 0.1 );
 } 
}
```
In this action AvgSpeed is processed 10 times per seconds which is quite enough in practice.

## **6.5 Define Action block**

An Action is a sub-scenario: it also has a Start condition, and End condition and possibly a Do block. Actions are used to do special tasks within a scenario. An Action block has the following structure:

```
Define Action[Action identification number] { 
       Start { 
                When ( condition ); 
                <list of statements> 
        } 
       Do { 
                <list of statements> 
        } 
       End { 
                When (condition ); 
                <list of statements> 
       } 
}
```
The action identification number must be [0..n], and it must be unique within the present scenario specification. If the Start block is ommited, the action starts immediately. Otherwise the action starts when the Start condition (defined in When (condition)) evaluates to True. If the End condition is ommited, the action terminates immediately. Otherwise it terminates when the End condition evaluates to True. If a Do block is defined, all statements within the Do block are executed each simulationcycle as long as the Action is active.

The following example illustrates the use of Actions. If you need to do a number of things as a procedure in a fixed order, Actions come in handy:

```
Define Scen[LOOK_STRAIGHTON] {
   Var { a; State; MyTTI; StopScenario; WaitUntilMessageFinished; 
      RightCarId; LastRightCarId; NrAfterControl; } 
  Start { 
        When (LookStraightOn = True);
        State = 0;
        WaitUntilMessageFinished := False;
        StopScenario := False;
         MyTTI := 9999; 
        LastRightCarId := 9999;
        NrAfterControl := 0;
 } 
 Do {
        MyTTI := TTI();
         RightCarId := Part[MainTarget].RightCar; 
  } 
 End<sub>1</sub>When ( StopScenario = True or LookStraightOn = False );
         LookStraightOn := False; 
  } 
  Define Action[0] { 
     Start { 
        When (State = 0 and MyTTI < 10); // start this action is time to intersection < 10 seconds
         a := SendMessage( 30010, SEND_ALWAYS, 0 ); // send a voice message to driver 
 } 
    End { 
        When ( Action[].Duration > 1.0 ); \qquad // action terminates after 1 second
        State := 1;
    } 
  } 
  Define Action[1] { 
     Start {
```

```
When ( State = 1 ); a := SendMessage( 30020, SEND_ALWAYS, 0 ); // Send a message to the driver 
   } 
   End { 
       When (Action[]. Duration > 1.0);
       State := 2:
  } 
 } 
 Define Action[2] { 
   Start { 
    When ( State = 2 );a := SendMessage( 30031, SEND_ALWAYS, 0 ); // Send a message to the driver 
       NrAfterControl := NrAfterControl + 1;
   } 
   End { 
        When ( Action[].Duration > 1.0 ); 
       State := 3;
  } 
 } 
 Define Action[3] { 
   Start { 
       When (State = 3);
        a := SendMessage( 30020, SEND_ALWAYS, 0 ); 
   } 
 End {
       When (Action[]. Duration > 1.0);
       State := 4;
  } 
 } 
 Define Action[4] { 
   Start { 
       When ( State = 4 );a = SendMessage( 30041, SEND ALWAYS, 0 );
   } 
   End { 
       When ( Action[].Duration > 1.0 );
       State := 5:
  } 
 } 
 Define Action[5] { 
   Start { 
        When ( Part[MainTarget].DisToInter < 40 and State = 5 and Part[MainTarget].Velocity < 5.55 and 
                 NrAfterControl <= 2 ); 
       State := 2;
   } 
   End { 
        When ( State = 2 or (Part[MainTarget].DisFromInter > 10 and Part[MainTarget].DisFromInter < 20)); 
       // jump back to Action 2 
   } 
 } 
 // After passing the intersection 
 Define Action[6] { 
   Start { 
        When ( State = 5 and Part[MainTarget].DisFromInter > 10 and 
                   Part[MainTarget].DisFromInter < 20 ); 
        a := SendMessage( 30010, SEND_ALWAYS, 0 ); 
   } 
   End { 
       When ( Action[].Duration > 1.0 );
       State := 6;
  } 
 } 
 Define Action[7] {
```

```
 Start { 
         When (State = 6);
         a := SendMessage( 30030, SEND_ALWAYS, 0 ); 
    } 
   \overline{E}nd {
          When ( Action[].Duration > 1.0 ); 
        WaitUntilMessageFinished := True;
        State := 7;
    } 
  } 
   Define Action[8] { 
     Start { 
        When (State = 8);
    } 
    End { 
         When ( Action[].Duration > 4.0 ); 
         StopScenario := True; 
    } 
  } 
   Define Action[9] { 
    Var { b; StopAction; MessDuration; }
     Start { 
        When (WaitUntilMessageFinished = True); WaitUntilMessageFinished := False; 
         If ( LastMessage > 0 ) { 
                  MessDuration := MessageDuration( LastMessage ); 
                  StopAction := False; 
         } 
         Else { 
                 StopAction := True;
       } 
 } 
 Do { 
         If ( LastMessage > 0 ) { 
                 b := MessageSendTime(LastMessage);
                 If (b > 0 and (runtime() - b) > MessDuration ) {
                          StopAction := True;
 } 
         } 
     } 
     End { 
         When ( StopAction = True or Action[].Duration > 15 );
        State := 8;
     } 
  } 
}
```
#### **7 Userdefined Functions**

There are a wide range of system functions that have a returnvalue and 0..n parameters. In addition, users may define their own functions. These are Userdefined functions. They always have the following structure:

```
Define Function FuncName( operantlist ) {
```

```
 < List of statements> 
 .... 
     FuncName := expression; (not required) 
}
```
operantlist : operant1, operant2 ..

The user is then free to define a variable number of operants (0..n). These operants are expressions and they may then be variables, constants, other functions (system- or userdefined) and other expressions (for example  $a/(b+c)$ ). The statement 'FuncName := expression' conforms to the pascal convention. The user is not required to use this statement. It the statement is not included in the function, the return value of the function is zero (0). If the statement is a member of the function then it may be typed anywhere in the function or it may be used several times. The returnvalue of the function is the result that has been assigned to FuncName. Userdefined functions cannot be defined within a scenario and they must be defined only once. Calls to a userdefined function can only be R-values: on the right side of an assignment for example.

In the following example a function is defined that returns 1 or 0 depending on whether a specified amount of time (time elapsed) is exceeded. It is used in an example that clocks certain events.

```
Define Function StopWatch( time_elapsed, LastTime ) { 
   Var { temp; } 
  temp := runtime();
  If ( (temp - LastTime) >= time_elapsed ) {
    StopWatch := 1;
 } 
  Else { StopWatch := 0; }
} 
Define Scen[20] { 
  Var { a; OnTimer; BetweenTime; } 
  Start { 
          When (StartScen10 = True and
                     Part[MainTarget].PathNr = 380 and 
                     Part[MainTarget].Velocity > 2.77 ); 
          OnTimer := 0;BetweenTime := 2:
           … 
 } 
 Do {
           // do something on a timed basis 
           a := StopWatch( BetweenTime, OnTimer ); 
          If (a = 1) {
                    OnTimer := runtime();
                    BetweenTime := 3.0 + \text{rnd}(3.0);man and the state of the
          } 
          … 
 } 
  End { 
        … 
  } 
}
```
In this example the function StopWatch is a userdefined function. The function runtime() is a system function. If no returnvalue is defined for a userdefined function, you can use it as a procedure to do certain things, for example reset some global variables:

```
Define Function ResetOnRightLane() { 
   If ( OvertakingPhase > 0 ) { OvertakingPhase := -1; } 
   ThisLaneType := DLANE; 
  ThisLaneIndex := 0;
   PrevLaneType := DLANE; 
  PrevLanelndex := 0:
}
```
But even in this case you still need to consider such a function as a R-value, as in a := ResetRightLane();

#### **8 System defined functions**

#### **8.1 General overview**

A whole set of system defined functions is available to be used in the scripts. System defined functions have a return value and have the following structure:

FunctionName(<list of parameters>);

All system functions are reserved keywords. Most functions return a number and a few return a string. System functions can be used in any expression, for example:

Var { TempVar; } TempVar := sqrt( $sqrt(a) + \sqrt(b)$ );

In this example, **sqrt** and **sqr** are systemfunctions.

A number of classes of functions warrant some special attention since they are part of a framework for problemsolving.

# **8.2 Creation of traffic participants**

All traffic in the traffic system is created on-the-fly with the system defined functions CreatePart. The following example shows how you can create a specific type of car:

```
Define Scen[32] { 
  Var { a; b; PNr; OnTimer; BetweenTime; CarCount; } 
  Start { 
    When ( StartScen11 = True and Part[MainTarget].PathNr = 388 );
    OnTimer := 0;
    BetweenTime := 2;
    CarCount := 0;
} 
 \overline{\text{Do}} {
     a := StopWatch( BetweenTime, OnTimer ); 
    If (a = 1 and CarCount <= 10) {
        OnTimer := runtime();
        BetweenTime := 3 + rnd(3);
        b := 1 + \text{rnd}(5);
        PNr := CreatePart( b ); // create a car of type b
        If ( PNr > 0 ) { // if the creation has been succesfull, the value is > 0
                  CarCount := CarCount+1; 
                  // now adjust the properties of the car that has been created 
                  Part[PNr].RemoveOnDistance := 300; 
                 Part[PNr].MaxVelocity := 50/3.6;
                 Part[PNr].Velocity := 50/3.6;
                 Part[PNr].PathNr := 368;
                  Part[PNr].DisToInter := Path[368].Length - 50; 
                 Part[PNr].Lane := RightLane;
                  Part[PNr].RuleOvertaking := Off; 
                 b := 1 + \text{rnd}(10):
                 Part[PNr].Rt := 0.7+(0.1^{*}b); Part[PNr].Route := Clear; 
                  Part[PNr].Route := 416; 
                  Part[PNr].Route := 410; 
                  Part[PNr].Route := StoreRoute; 
        } 
    } 
 } 
  End { 
    When ( Part[MainTarget].PathNr = 369 or StartScen11 = False );
} 
}
```
In this example, a series of cars is created (no more than 10) during the lifetime of the scenario. The lifetime of the participants (cars) is controlled by the variable *Part[PNr].RemoveOnDistance*. This variable is used by the system to determine at what absolute distance from the simulator car the participant is deleted. If you specify Part[PNr].RemoveOnDistance := 100; then the participant is removed when it is more than 100 meters away from the simulator car.

#### **8.3 Traffic list functions**

Because traffic is created by several different scenarios, the control of the lifetime of traffic can be a bit difficult at times. In order to assist in lifetime control a number of traffic list functions can be used. Traffic can be put in different traffic lists and these lists can be deleted all at once. This gives the user the opportunity to let each scenario create and handle its own traffic. In the following example traffic is created and stored in a traffic list. At the end of the scenario all traffic that was created by the scenario is deleted.

```
Define Scen[32] { 
  Var { a; b; PNr; OnTimer; BetweenTime; CarCount; } 
  Start { 
    When ( StartScen11 = True and Part[MainTarget].PathNr = 388 );
    OnTimer := 0;
```

```
BetweenTime := 2CarCount := 0;
    Scen<sup>[]</sup>.TerminateOnError := True:
    DeleteListNr := 2;
 } 
 Do {
     a := StopWatch( BetweenTime, OnTimer ); 
    If (a = 1 and CarCount \leq 10) {
        OnTimer := runtime():
         BetweenTime := 3 + \text{rnd}(3);b := 1 + \text{rnd}(5);
         PNr := CreatePart( b ); // create a car of type b
         If ( PNr > 0 ) { // if the creation has been succesfull, the value is > 0
                  CarCount := CarCount+1; 
                  // now adjust the properties of the car that has been created 
                   Part[PNr].RemoveOnDistance := 1700; 
                 Part[PNr].MaxVelocity := 50/3.6;
                  Part[PNr].Velocity := 50/3.6;
                  Part[PNr].PathNr := 368;
                   Part[PNr].DisToInter := Path[368].Length - 50; 
                 Part[PNr].Lane := RightLane;
                  Part[PNr].RuleOvertaking := Off;
                 b := 1 + \text{rnd}(10);
                 Part[PNr].Rt = 0.7+(0.1^{*}b); Part[PNr].Route := Clear; 
                   Part[PNr].Route := 416; 
                   Part[PNr].Route := 410; 
                   Part[PNr].Route := StoreRoute; 
                  b := addtolist( DeleteListNr, PNr ); 
        } 
    } 
  } 
  End { 
    When ( Part[MainTarget].PathNr = 369 or StartScen11 = False );
     a := deletelist( DeleteListNr ); // and kill all cars 
 } 
}
```
In this example, a series of cars is created (no more than 10) during the lifetime of the scenario. These cars are added to a traffic list. If the list DeleteListNr  $(=2)$  has not yet been created by this system while you use addtolist(DeleteListNr, PNr), the such a traffic list will be created by the system. At the end of the scenario all cars in the traffic list are deleted, and the traffic list itself is removed. This method may have the disadvantage that cars are deleted while they are still visible to the simulatordriver: in that case the cars suddenly disappear.

#### **8.4 Datacontainer functions**

Datacontainer functions help the user in on-line dataprocessing. Any kind of variable can be added to a container and data can be processed on-line. In the following example, data is sampled each second and stored in containers. These are processed afterwards.

In the following example, vehicle speed and lateral position are sampled each second during the lifetime of the scenario, and these data are stored in datacontainers. On completion of the scenario, the average values are computed.

```
Var { SpeedValues, LateralValues; } 
Define Function SampleData( SPEED, LAT ) { 
    Var { a; } 
     a := AddToData( SpeedValues, SPEED );
     a := AddToData( LateralValues, LAT); 
} 
Define Scen[5000] {
          Var { a; b; AvgSpeed; AvgLatpos; OnTimer; BetweenTime; } 
          Start {
```
…

```
OnTimer = 0;BetweenTime := 1.0;
                  Speedvalues := 1;
                  LateralValues := 2; .... 
         } 
        Do {
               a := StopWatch( BetweenTime, OnTimer ); 
              If (a = 1) {<br>On Timer
                                    r = \text{runtima} b := SampleData( Part[MainTarget].Velocity, Part[MainTarget].LatPos ); 
 } 
         } 
        End {
man and the state
               AvgSpeed := MeanData( SpeedValues ); 
                AvgLatpos := MeanData( LateralValues ); 
               a := DeleteData( SpeedValues ); 
               a := DeleteData( LateralValues ); 
         }
```
## **8.5 UDP ethernet related functions**

This category of functions enables the user to send all kinds of data to other computers via UDP or receive any kind of data from other computers. There can be any number of UDP connections opened to other computers. With these functions the user is able to log data on external computers, control external devices, visualize data on external systems etc. Also, the user is able to control simulator functions via script by another computer. UDP connections to other computers are created by :

```
a := OpenUdp( ListId, "ethernetaddress", port ); 
for example a := OpenUdp( 1, "192.168.0.10", 2001 );
```
From then on, the UDP connection is referenced by the ListId, as in:

 $a := ClosedJdp(1)$ ; Data can be read of written to this Udp port:

```
a := \text{ReadUdp}(1);
a := WriteUdp(1);
```
}

There are internal read and write buffers of 1024 bytes long that are reserved and controlled by the system. Suppose that you want to send a byte containing a symbol and a short integer containing some value, this can be accomplished by:

```
Var { Symb; OutValue; Counter; } 
a := ClearUdpOut(1); // clear the output buffer of udp list id 1
Symb := 10; OutValue := 5; 
Counter := 0;
a := UdpOutAddByte( 1, Counter, Symb ); 
Counter := Counter + 1; 
a := UdpOutAddShort( 1, Counter, OutValue ); 
a := WriteUdp(1);
```
The following types of data can be added to a databuffer:

- byte (unsigned char)
- short (short integer, 2 bytes)
- long (long integer, 4 bytes)
- float (floating point number, 4 bytes)
- string (character string, any number of bytes)

Suppose that you want to receive a byte and a short from another computer. This can be accomplished as follows:

```
Var { Symb; InValue; Counter; } 
Counter := 0;
a = ReadUdp(1);If (a > 0) {
   Symb<sup>'</sup> := UdpInGetByte( 1, Counter );
   Counter := Counter + 1;
    InValue := UdpInGetShort( 1, Counter ); 
}
```
# **8.6 Overview of functions**

The following Table gives an overview of all systemfunctions that have a number as returnvalue.

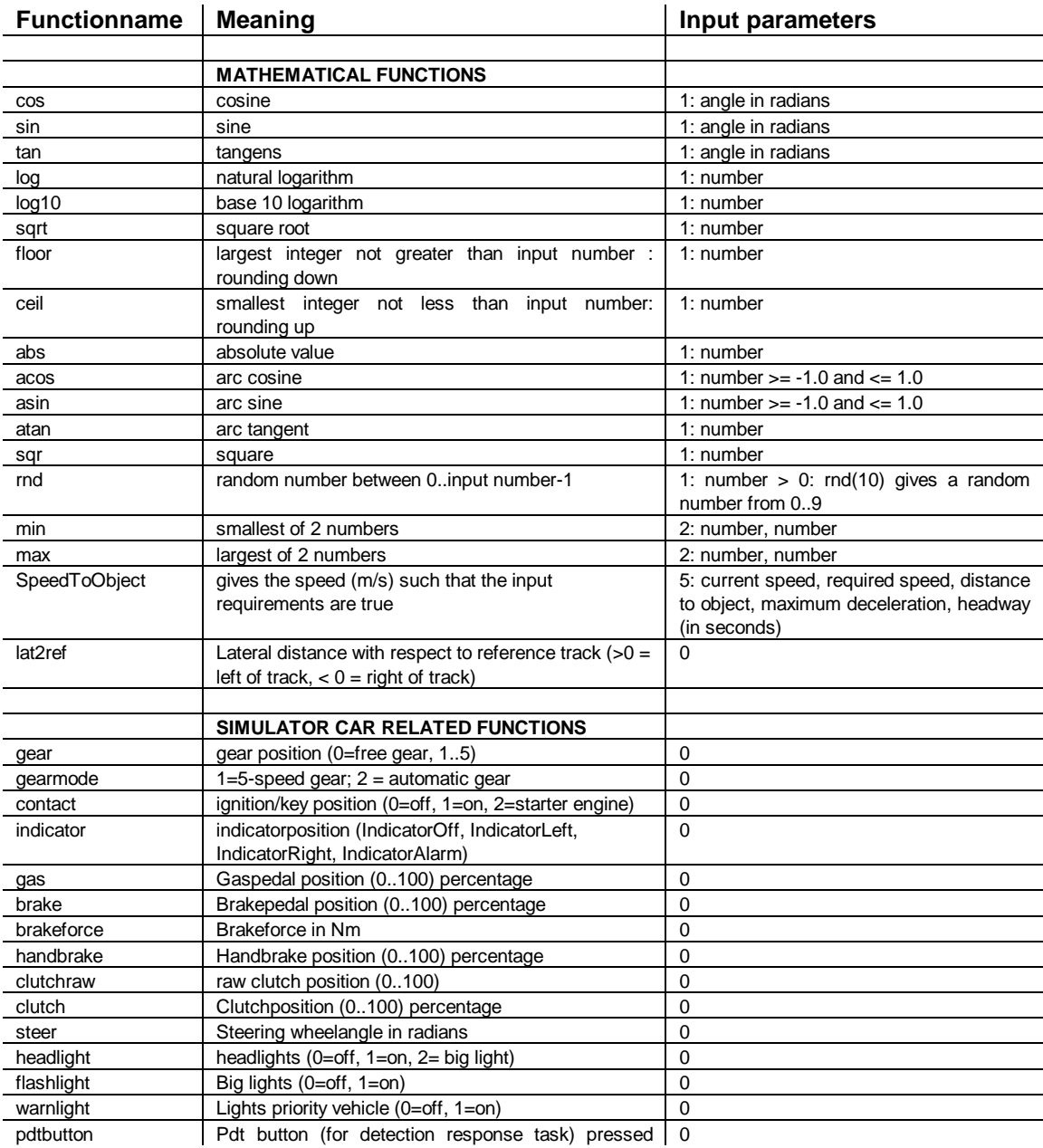

Table 2. Overview of system defined functions that return a number

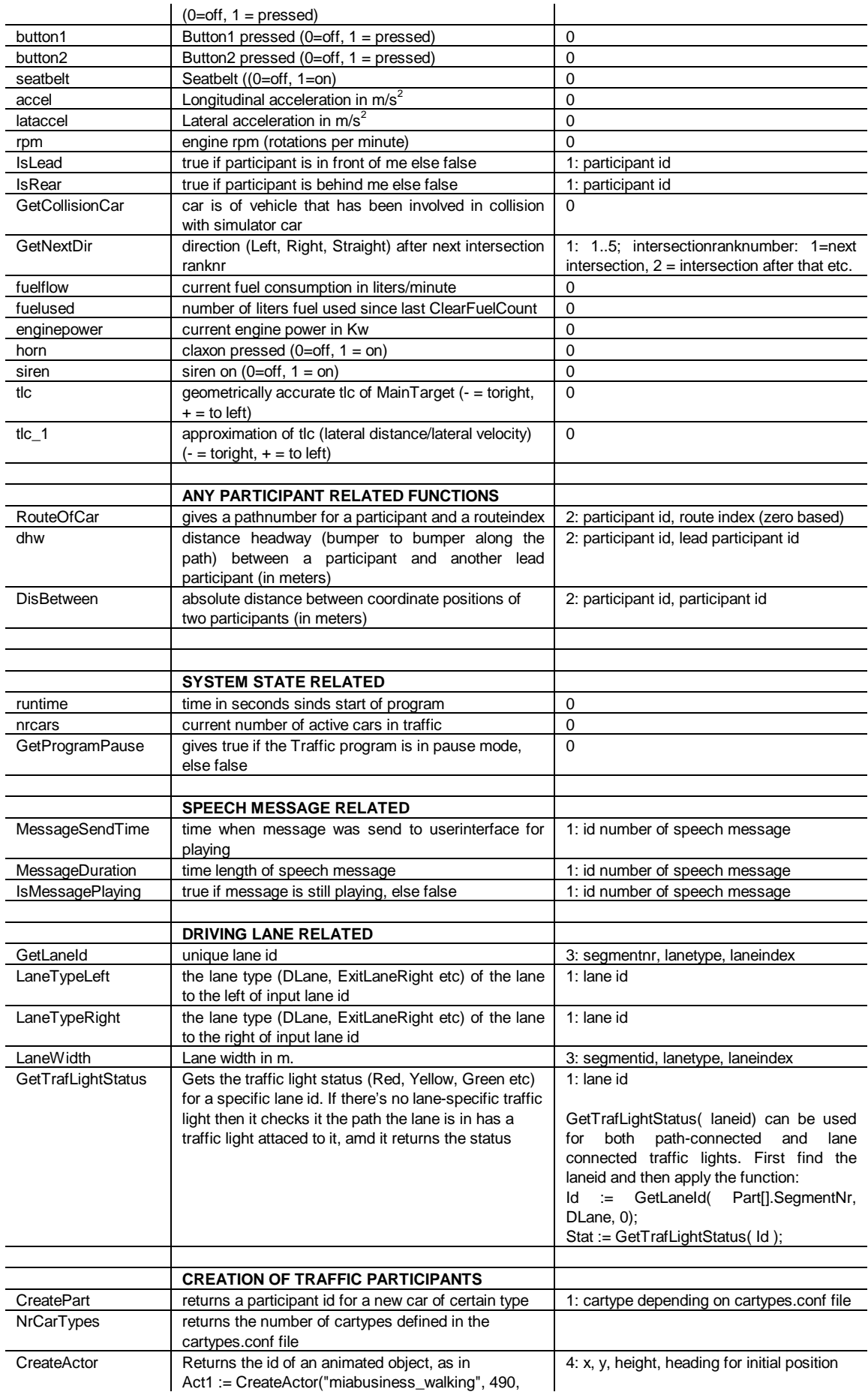

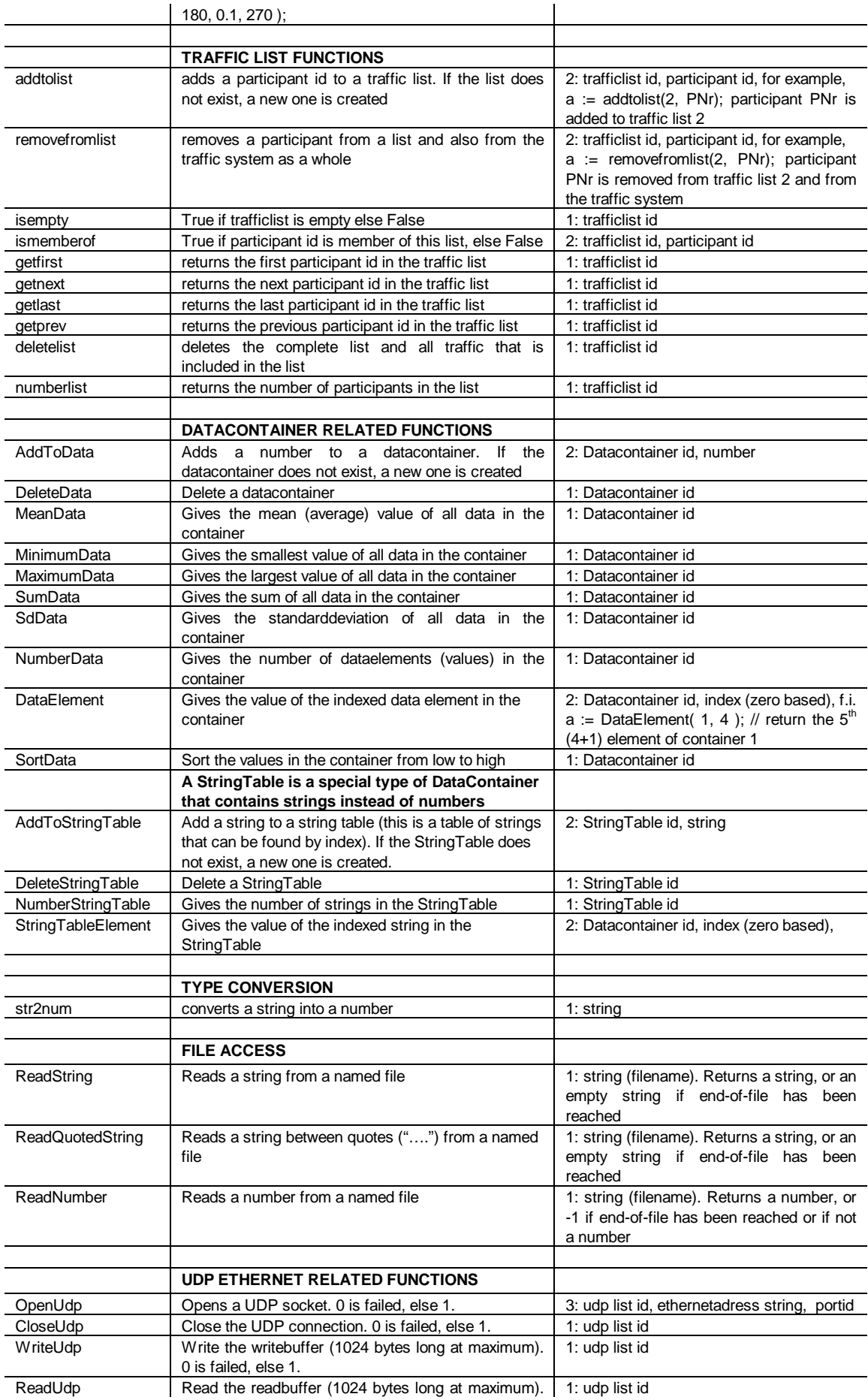

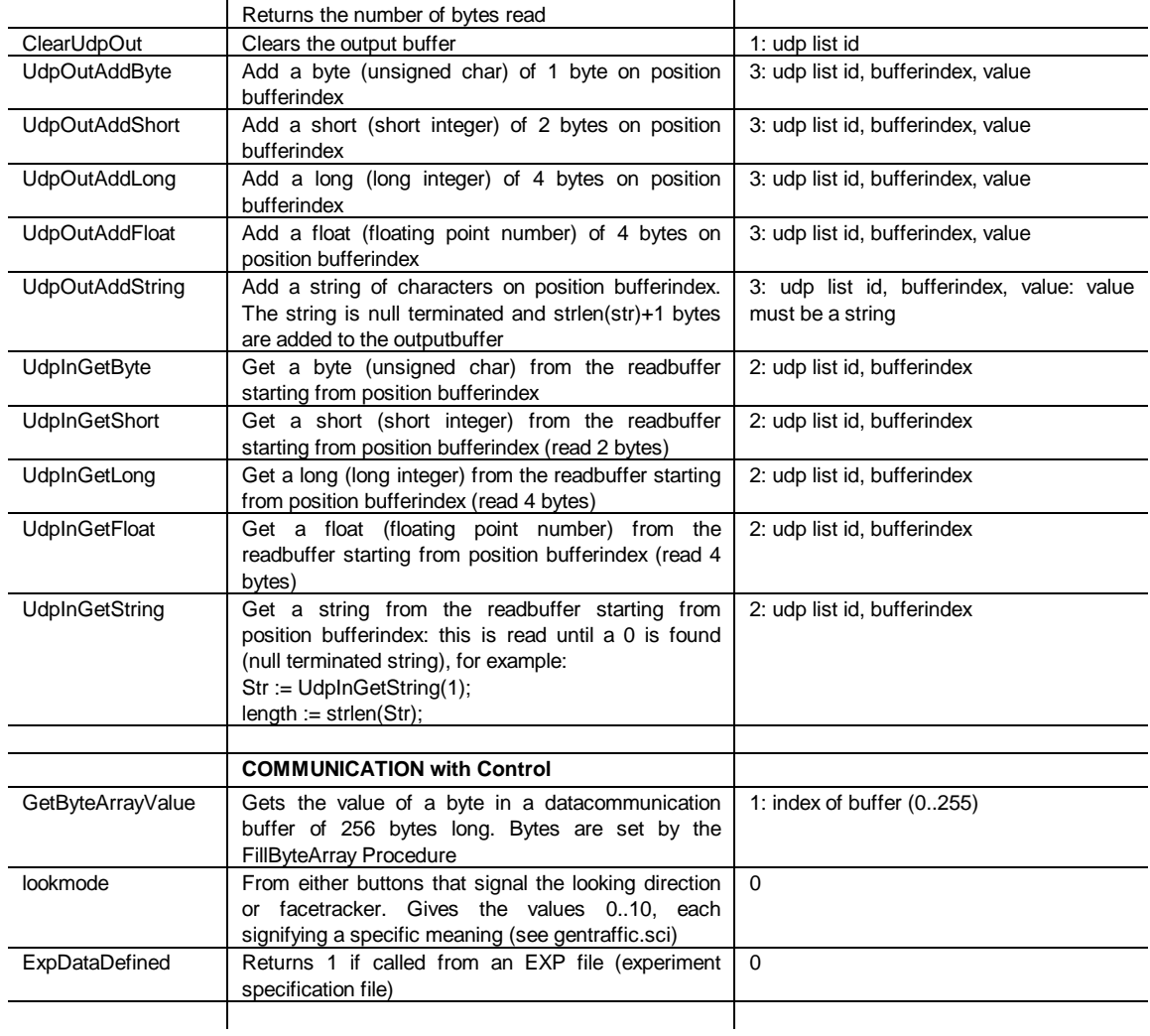

## Table 3. Overview of system defined functions that return a string

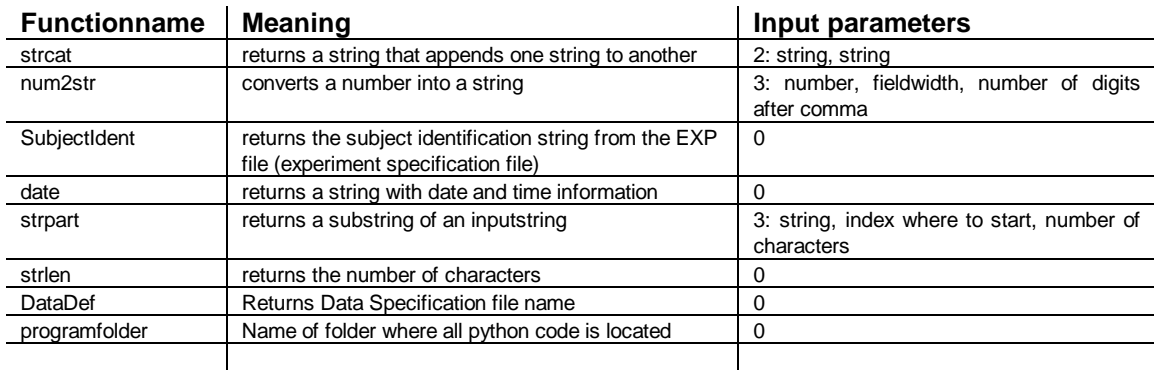

## **9 System defined procedures**

#### **9.1 General overview**

System defined procedures handle some predefined task. The general format is

**Proc**( Procedurename, <list of parameters>);

All Procedure names are reserved keywords. The parameters may be any expression that results in a value. A procedure does not return a value. In the following example, a string is printed to the console.

```
Var { testvalue; } 
String { outmessage; }
…. 
outmessage := strcat( "Test number ", num2str( testvalue, 3, 0 )); 
Proc( Print, outmessage );
```
Here are a few examples of categories of procedures.

## **9.2 Overview of system defined procedures**

Table 4. Overview of system defined procedures

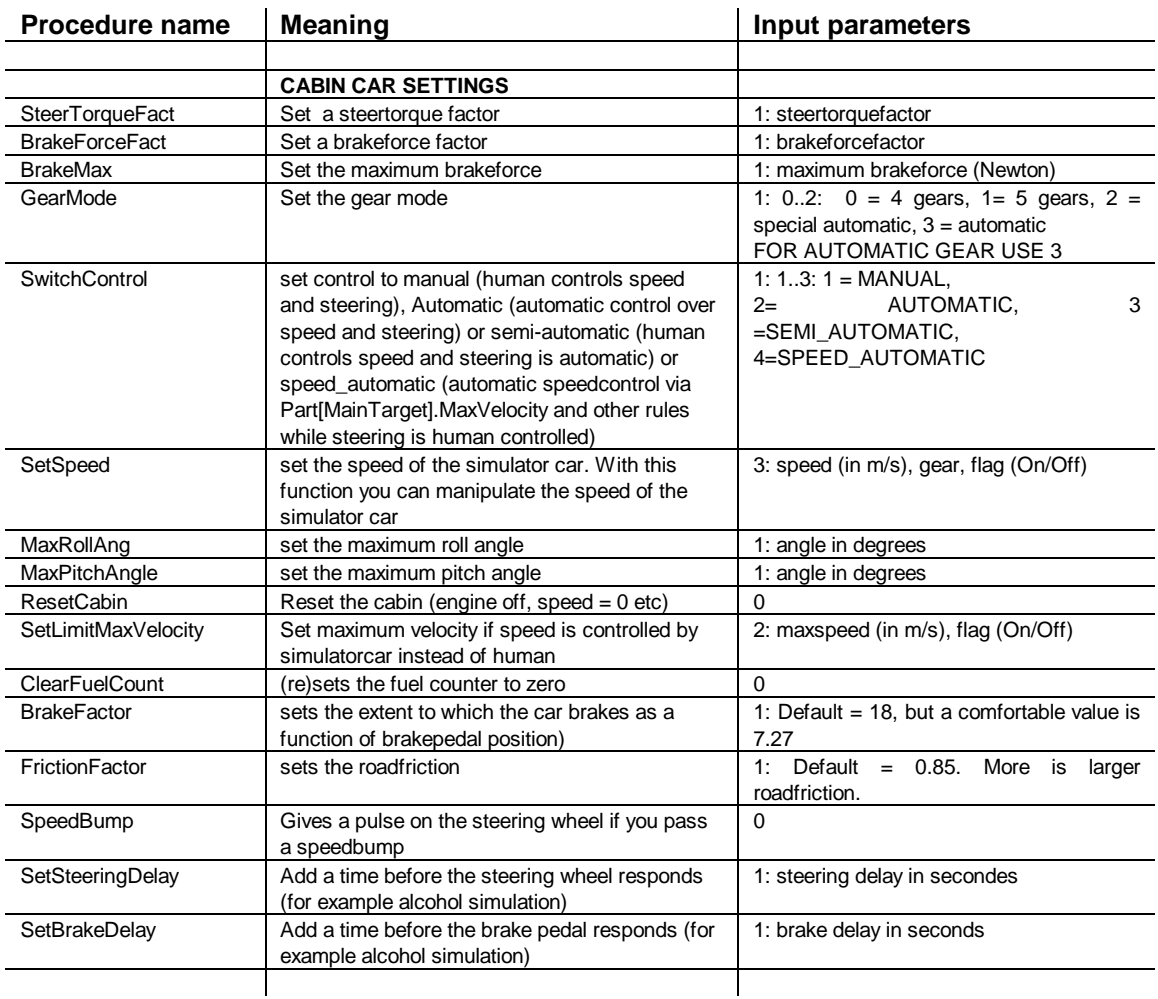

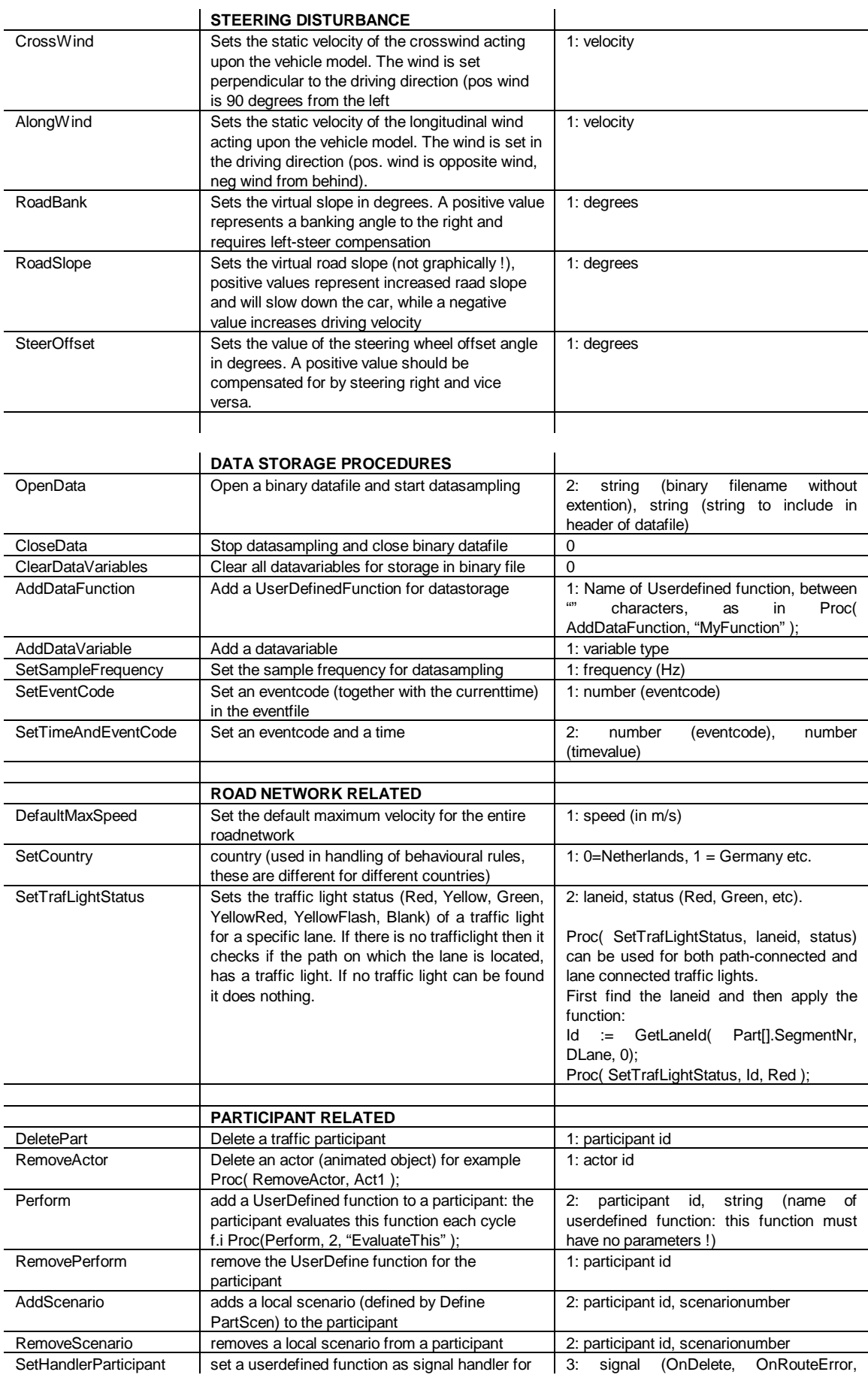

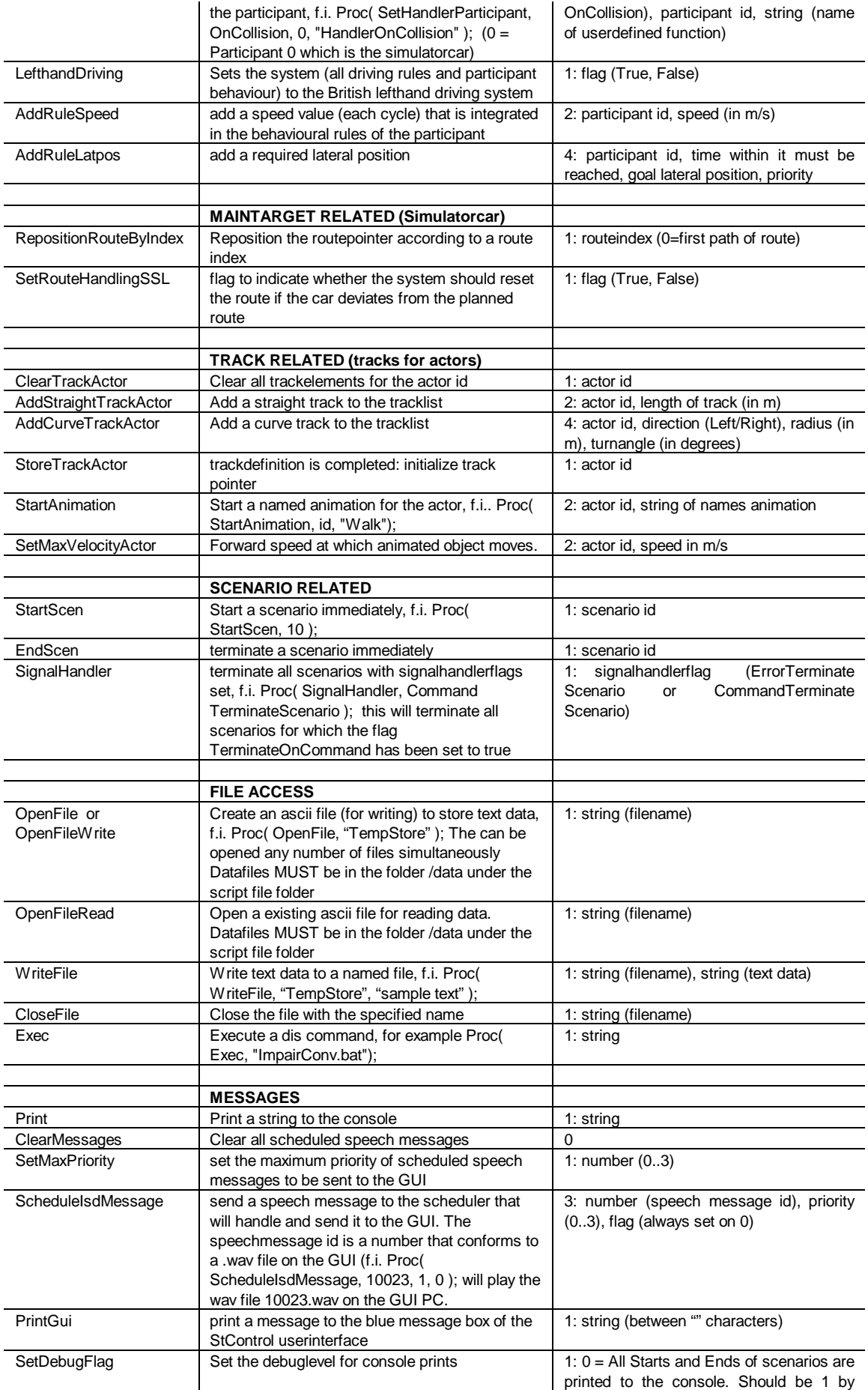

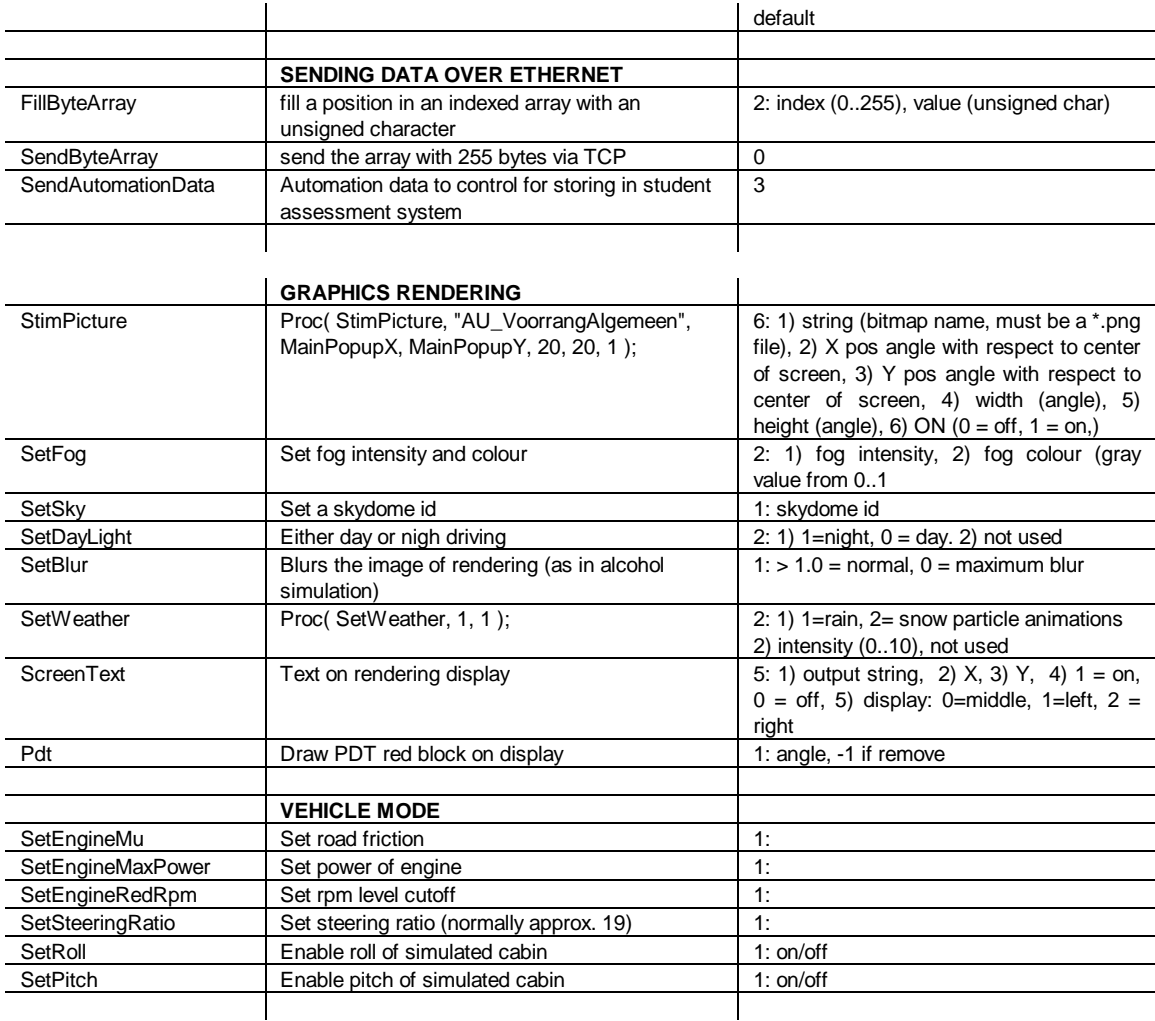

#### **10 Statements, conditions and expressions**

#### **10.1 Statements**

The general format of a statement is:

```
 [ident ":=" expression";" | 
"When" condition";" |
Procedure ";"
"If" condition { [Statement;...] } 
 ["ElseIf" condition { [Statement;...] } ] 
 ["Else" { [Statement;...]] | 
 'While block']
```
With a statement there is a difference between an assignment (using  $:=$  ), a condition (in combination with the reserved word When ), a procedure, defined as the keyword Proc( procedurename, list of parameters) and If blocks.

#### **Assignment**

An assignment is defined as

ident ":=" expression ";"

ident is a so-called left-value. It receives the value of the expression.

#### When (condition)

This is a statement, terminated with a ";". It is defined as :

"When" ( condition ) ";".

This statement is used as a start or end condition for scenarios and for actions. They may be absent in which case the start or end condition is assumed to be TRUE.

#### If block

An if block executes statements depending on a condition. It is defined as

```
"If" ( condition ) "{" [statement; [statement;...]] "}" 
["ElseIf" ( condition ) "{" [statement; [statement;...]] "}"] 
["Else" "{" [statement; [statement;...]] "}"]
```
An If and an ElseIf must be followwed by a condition. An Else must not be followed by a condition. An Elself or an Else must be preceded by an If. In an If block 0..n Elself are allowed, but only 1 Else if allowed. This Else must be the last subblock of the If block.

#### While block

A while block repeatedly executes statements while a condition is True. Within the block the condition must become False. This repetition takes place within 1 simulation frame.

"While" ( condition ) "{" [statement; [statement;...]] "}"

# **10.2 Condition**

A condition has the general format:

[expression ("=" | "!=" | "<" | "<=" | ">" | ">=") expression | expression ("and" | "or" ) expression]

The logical operators {and, or} can be used. Furthermore, there are the following relational operators: =,  $!=$  (not equal to), <, <=, > and >=.

An elementary condition has the operators =,  $!=, <, < =, >$  or  $>=$  between two expressions. A compound condition consists of elementary conditions, separated by the operators "and", "or".

A condition must be preceded with the word "When", or with the keyword "If" or "ElseIf". Because a "When condition" clause is a statement it must be closed with a ";". "If", "ElseIf" and "Else" clauses are blocked. This means the block always starts with a "{" and ends with a "}", but the "}" is never terminated with a ";".

Priorities of elementary or compound conditions can be expressed by extra brackets, for example :

When ((a and b) or (c and d));

## **10.3 Expression**

An expression has the general format:

["+" | "-"] term {("+" | "-") term}

Term

factor {("\*" | "/") factor}

Factor

ident | number | "(" expression ")" | Function

#### Function

A function returns a value, has a name and 0..n parameters, separated by commas. The parameters are expression. It can be either a Userdefined function or a system define function.

functionname "(" [ expression ["," expression ...]] ")"

For example : tan( var2\*abs( 33\*var1/var3 )) has 1 parameter. It returns the tangent of the input expression.

**Ident** 

object "[" [ident | number | constant | UserDefinedVariable] "]" "." variable || UserDefinedVariable

For the object type see chapter 11.

## **11 Objects**

## **11.1 General overview**

The system knows a number of different types of objects. The names of objects are reserved keywords:

- **Scen, PartScen** (a scenario)
- **Part** (a participant)
- **Action**
- **Inter** (an intersection)
- **Path**

or

- **Segment**

An object is a general data type that is instantiated by an ident, a number or a symbolic constant between []. For example Scen[1] or Part[3]. In this case a number is used. Also, a symbolic constant with a logical meaning can be used, like Part[MainTarget]. A userdefined symboloc constant may also be used, as in

Assign DETECTSPEED 2000 … a := Scen[DETECTSPEED].NrTimes;

When there is no instantiation given, the default object instantiation is used. Also an ident may be used to express the instantiation, for example :

Path[Path[Part[MainTarget].PathNr].PathFromRight].Length

Path[Var\_1].Length, where Var\_1 is a UserDefinedVariable that has been initialized before.

With a certain objecttype, a set of variables may be used. For example, Part[]. Velocity is the speed (in m/s) of the current (default) participant.

The variables can be changed with an assignment, f.i. Part[]. Velocity := 10; or read, f.i. : Part[]. Velocity := Part[MainTarget]. Velocity; or : When ( Part[MainTarget].Velocity <= 20 );

When an ident is left of the assignment (":=") symbol, the ident is an I-value. In all other cases it is an r-value. An r-value is being "read" and an l-value is being "set". With nested identifiers, all inner identifiers (identifiers within the first [..]) are r-values. With an assignment, only the outer identifier is an l-value. Some variables belonging with a certain object are only allowed to be r-values.

## **11.2 Scen object, PartScen object**

A scen object is a scenario. Variables can be set or read. A PartScen is a scenario that is allocated to a specific Participant. The difference between these two types of scenarios are: - a Scenario is a global scenario. Only 1 instantiation can be active at the same time. So, if Scen[4] is active it must stop before it can be active again.

- a PartScen is a local scenario and the same local scenario can be attached to any number of participants. This is done via the following Procedure:

Proc( AddScenario, PNr, PartScen number ); This mechanisms is used to let a specific car perform a certain task.

The following table gives an overview of variables for this object type. An example to set a variable:

Scen[100].NrTimes := 2;

#### You can also read a viariable as in :

```
Define Scen[101] { 
    Start { 
 …. 
          Scen[].NrTimes := Scen[100].NrTimes; 
    } 
}
```
Table 5. Variables of objecttype Scen

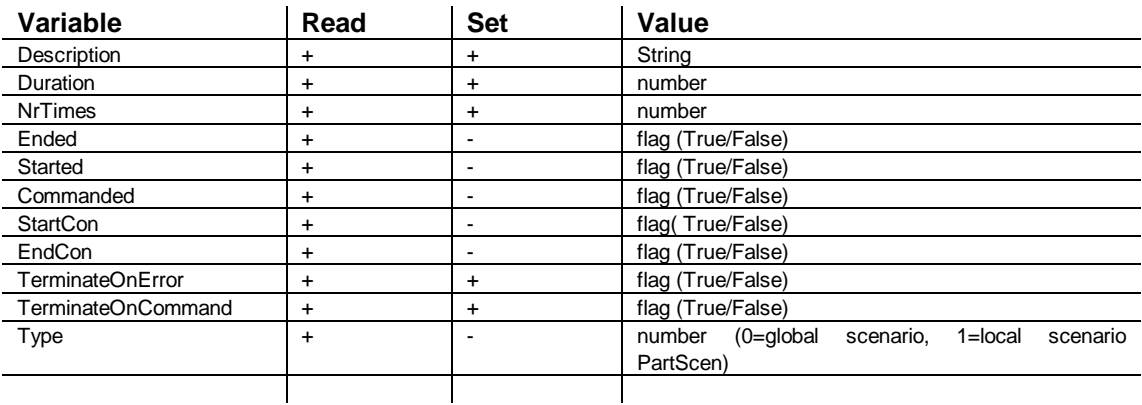

**Description** is a string ("...") that is used in the GUI as a scenario description. It can not be changed during runtime of the simulator. If the variable Description has been set, the descriptionstring will be send to the GUI and displayed in the list of scenarios. The operator is then able to monitor which scenarios are current and which have been activated.

**Duration** specifies the time duration of the scenario. Default this is infinite. When Duration is set, the maximum time duration is specified. When no other endcondition becomes true, the scenario is aborted after this time. When Duration is being read, the time since the moment the scenario was activated is given.

**NrTimes** specifies the number of times the scenario may be activated. When this is set, the maximum number of times the scenario may be activated is specified. When it is read, the number of times the scenario was activated (since runtime, inclusive of the current activation) is given.

**Ended** is a flag that indicates whether the scenario is ended. It is True after the scenario is finished.

**Started** is a flag that indicates whether the scenario is active. It can only be read.

**Commanded** is a flag that indicates whether the scenario may be called from outside the program (via the GUI). It can only be read. It may be applied as:

```
Start {
 When ( Scen[].Commanded = True );
}
```
In that case the scenario will start if it has been selected on the GUI (via select scenario and start scenario). In order to be shown on the interface, also the variable 'Description' must be set.

**StartCon** can only be read and returns True or False depending on whether the startcondition for scenario activation is still True or False. This can for instance be used in the endcondition to switch the scenario off if the startcondition is no longer True, thus simulating a "while loop". It can also be used for simulation of "if .. then else if ... then etc."

#### constructions. For example:

```
Define Scen[100] { 
   Start { 
        When ( Part[MainTarget].Velocity > 33.3 );
 …. 
   } 
  End<sub>1</sub>When ( Scen[]. StartCon = False );
   } 
}
```
**EndCon** can only be read and returns True or False depending on whether the endcondition of the scenario is True or False.

**TerminateOnError** is a flag that indicates whether the scenario must terminate when an errorcondition occurs. The error condition is signalled via Proc( SignalHandler, ErrorTerminateScenario );

**TerminateOnCommand** is a flag that indicates whether the scenario must terminate when a scenario is switched on via the 'Commanded' variable. This is signalled via Proc( SignalHandler, CommandTerminateScenario ); In the following example a scenario is specified that is activated from the userinterface (GUI). If it is commanded to start, it's own flag 'TerminateOnCommand' is set to false, to avoid that it is killed immediately by the signalhandler. Then the signalhandler is called with the instruction to terminate any other scenario that was started from the GUI (i.e., scenarios that have the Commanded flag set to true). After that, the flag TerminateOnCommand is set to true, so that this scenario is terminated if another scenario is commanded to start from the GUI.

```
Define Scen[74] { 
   Var { a; } 
  Start {
    When ( Scen[].Commanded = True or StartScen20 = True );
    Scen[].Description := "Merging into traffic;
     If ( Scen[].Commanded = True ) { 
        Scen[].TerminateOnCommand := False:
         Proc( SignalHandler, CommandTerminateScenario ); 
        SuperFase := 0;
         StartScen20 := True; 
 } 
     Scen[].TerminateOnCommand := True; 
 } 
  End {
    When ( StartScen20 = False );
   } 
}
```
# **11.3 Action object**

An Action object is an action. Variables can only be read or set within the scope of the scenario for which they apply.

Table 6. Variables of objecttype Action

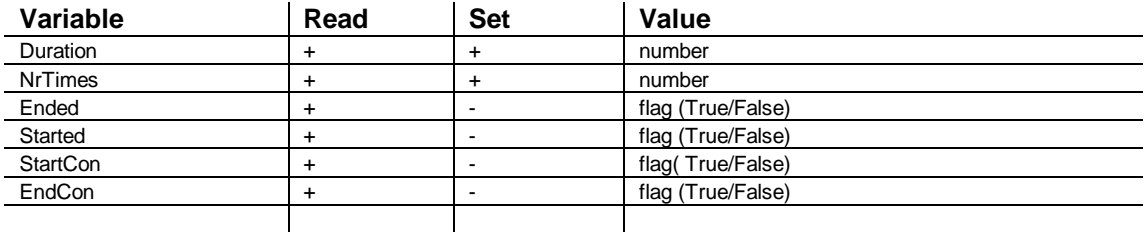

The meaning of these variables is comparable to that of the Scen object.

## **11.4 Inter object (intersection)**

An intersection is a node where more than one roads connect. Variables of this object type can only be read because an intersection is part of the static roadnet structure that cannot be changed on-line.

Table 7. Variables of objecttype Inter

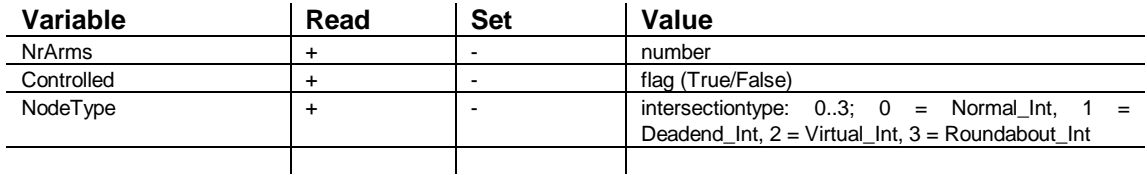

**NrArms** gives the number of branches of an intersection. A T-junction has three branches and an X-crossing has 4 branches.

**Controlled** is a flag that indicates whether the intersection is controlled by trafficlights. In that case Controlled = True.

**NodeType** returns the type of intersection. Type can be 0 (normal intersection), 1 (Deadend intersection: the road stops after this road, intersection has only 1 branch) , 2 (Virtual intersection: not a real intersection but a connection between two roads, intersection has 2 branches), 3 (roundabout, intersection is part of a roundabout complex).

# **11.5 Segment object**

A segment is a part of a road. It can be either straight or curved. Variables of this objecttype can only be read because a segment is part of the static roadnet structure. A segment has 0..n lanes. These lanes are of a specific type. DLanes are normal driving lanes. These should be at least 1 DLane on each segment. An ExitLaneRight, ExitLaneLeft, EntryLaneRight, EntryLaneLeft, HardShoulder, HardShoulderLeft, BicycleLaneRight, BicycleLaneLeft, PavementRight and PavementLeft are special lanetypes.

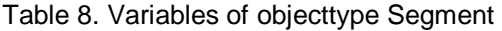

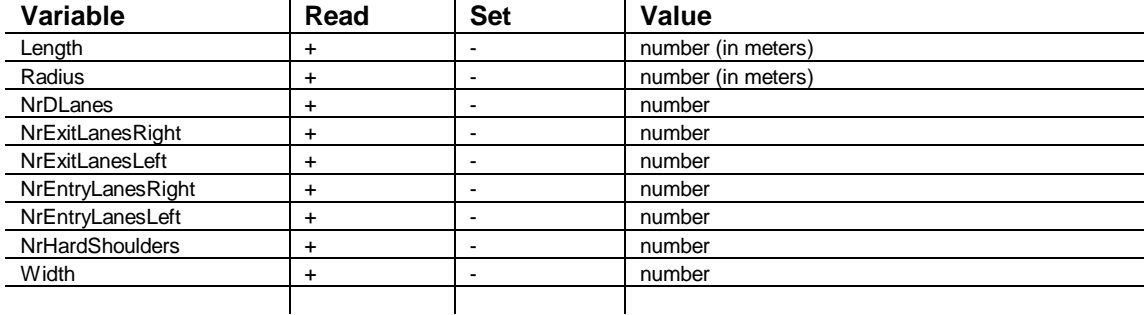

Length is the length of the segment in meters, measured along the centerline of DLane<sup>[0]</sup> (the rightmost driving lane).

**Radius** is the radius of the segment in meters, from the centerpoint to the middle line of DLane[0]. If the segment is straight, the radius  $= 0$ .

**NrDLanes** is the number of DLanes.

**NrExitLanesRight** is the number of lanes of type ExitLaneRight.

**NrExitLanesLeft** is the number of lanes of type ExitLaneLeft.

**NrEntryLanesRight** is the number of lanes of type EntryLaneRight.

**NrEntryLanesLeft** is the number of lanes of type EntryLaneLeft.

**NrHardShoulders** is the number of lanes of type HardShoulder (rightmost lane on highway, 0 or 1).

**Width** is the roadwidth in meters.

## **11.6 Path object**

A path is a logical connection between two intersections, or between two connectionnodes of between an intersection and a connectionnode. It has a direction from Node A to Node B (with Node being an intersection or a connectionnode). Most variables of this object type can only be read. An exception is the status of a trafficlight group at the end of the path. This can be also be set. Often there are more than one trafficlights at the intersection at the end of a path. Setting the trafficlight sets all trafic lights at the end of the path and reinitializes all trafficlights that are part of the trafficlight group. Also the variable EntranceAllowed can be set. Although this variable is set during roadnetwork initialization (depending on signs), the setting can be overruled, for example if you want a certain road to be a one-way street. In a similar manner is it allowed to change the rigt-of-way regime at an intersection (at the end of the path from the direction of the path).

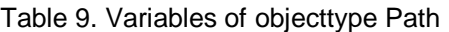

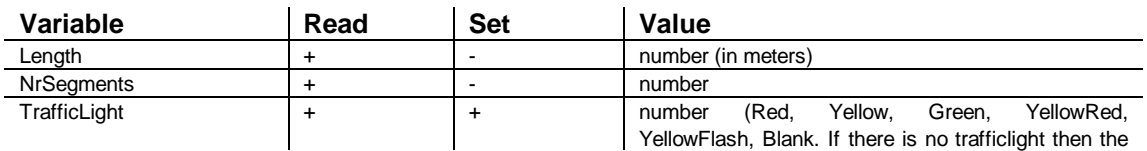

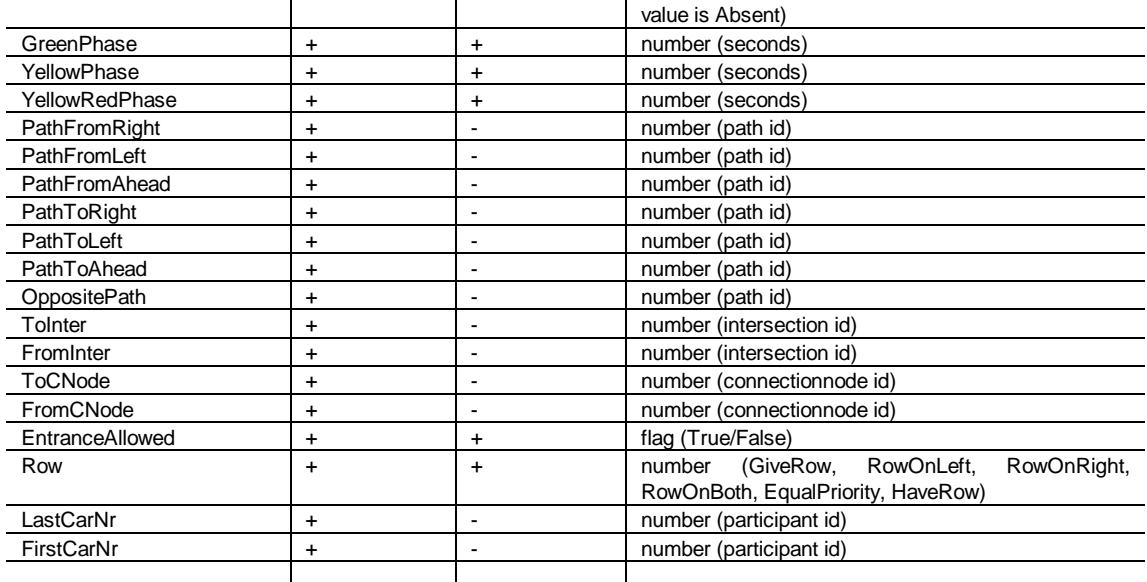

**Length** gives the pathlength in meters, measured along the center of all segments' DLane[0].

**NrSegments** gives the number of segments on the path.

**TrafficLight** gives the current state of the trafficlight at the end of the path. When there is no trafficlight, the result is Absent. The trafficlight can be set with the values Red, Yellow, Green, YellowRed, YellowFlash, Blank. Absent has no meaning for setting the trafficlight.

**GreenPhase** can be set (and read) to change the green-time duration of the next trafficlight group (on the path of the simulatorcar), if there is one.

**YellowPhase** can be set (and read) to change the yellow-time duration of the next trafficlight group (on the path of the simulatorcar), if there is one.

**YellowRedPhase** can be set (and read) to change the yellow-red-time duration of the next trafficlight group (on the path of the simulatorcar), if there is one. Normally this value is not set. If it is set by the user, then an extra phase (simultaneous red and yellow) is added between red and green, as in German traffic lights).

**PathFromRight** gives the pathnumber of the path that comes from right at the next intersection from the perspective of the current path. When there is not path from right, the return value is -1 or Absent. PathFromLeft gives the path from left and PathFromAhead returns the path from ahead after the intersection, when there exists such a path. PathToRight returns the pathnumber of the path to right (outgoing path at the next intersection), from the perspective of the current path. Analogous are the variables PathToLeft and PathToAhead. OppositePath gives the path number of the path in opposite direction relative to the current path. So, if the current path goes from intersection A to B, OppositePath goes from intersection B to A.

**ToInter** returns the number of the intersection where the path is going to, if there is one. Otherwise –1 is returned (or Absent). In that case ToCNode should return a value other than –1.

**FromInter** return the number of the intersection the path is coming from. To determine the number of the most recent intersection that was traversed, the following two, functionally identical, statements can be applied :

Path[Part[MainTarget].PathNr].FromInter, or Path[Path[Part[MainTarget].PathNr].OppositePath].ToInter Even simpler is : Part[MainTarget].FromInter.

If FromInter is Absent then FromCNode should return a valid value.

**ToCNode** returns the number of the connectionnode where the path is going to, if there is one. Otherwise –1 is returned (or Absent). In that case ToInter should return a value other than  $-1$ .

**FromCNode** return the number of the connectionnode the path is coming from. If FromCNode is Absent then FromInter should return a valid value.

**EntranceAllowed** is a flag that indicates whether the path is one way. If is it allowed to drive into this path, the result is True. EntranceAllowed may be set by the user. If you want to avoid that traffic turns into a certain path then set:

Path[..].EntranceAllowed := False;

**Row** returns the right-of-way regulation at the end of the path relative to other paths. The signs can be overruled by setting this variable. Valid values are GiveRow, RowOnLeft, RowOnRight, RowOnBoth, EqualPriority, HaveRow.

**FirstCarNr** can only be read. It returns the number of the first participant (from the last intersection) on the respective path.

**LastCarNr** can only be read. It returns the number of the last participant (from the last intersection, closest to the intersection the path is going to) on the respective path.

# **11.7 Part object (participant)**

This is the participant object. A participant has a large number of variables that can be set and read. A participant is a traffic participant.

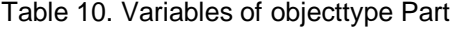

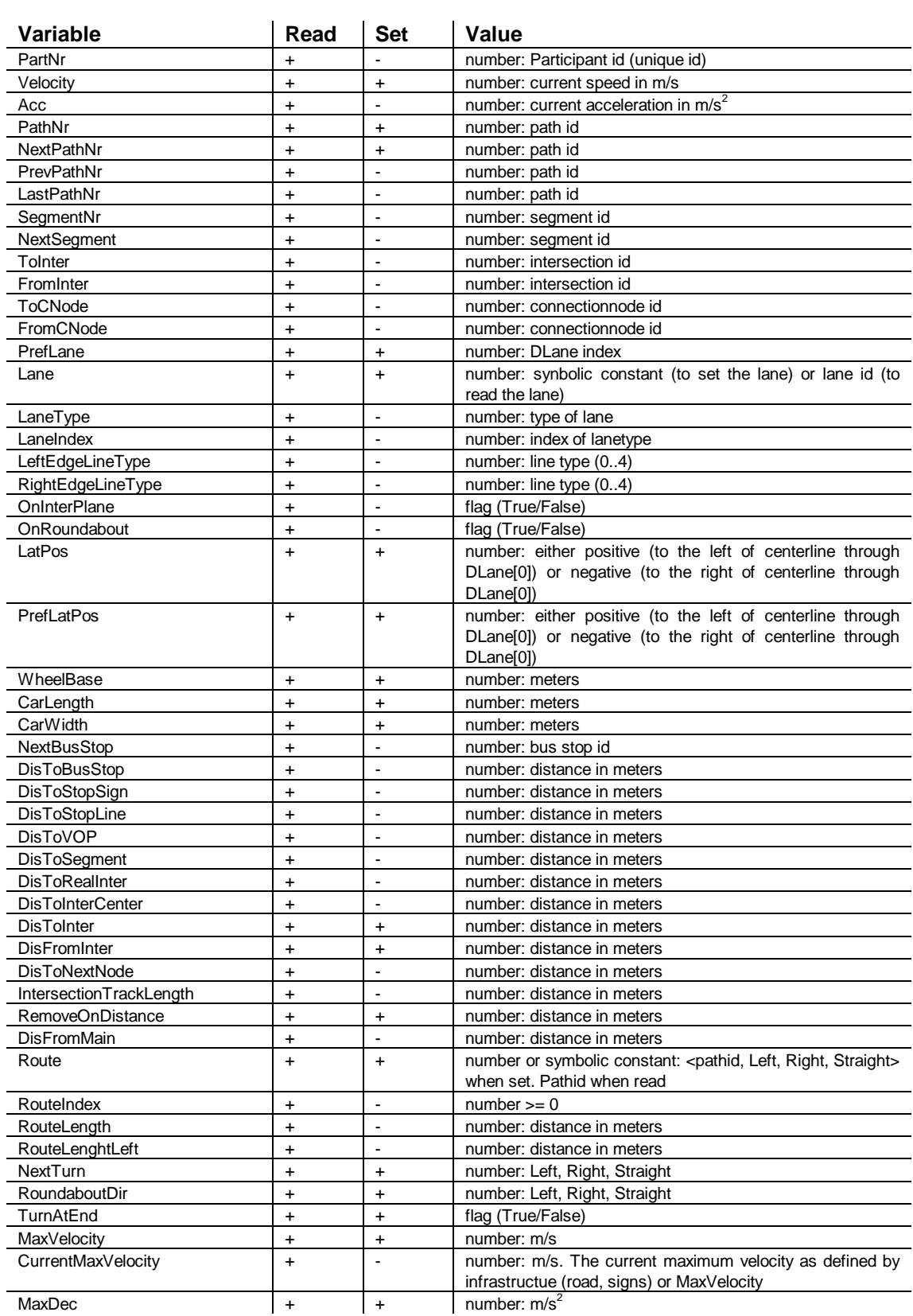

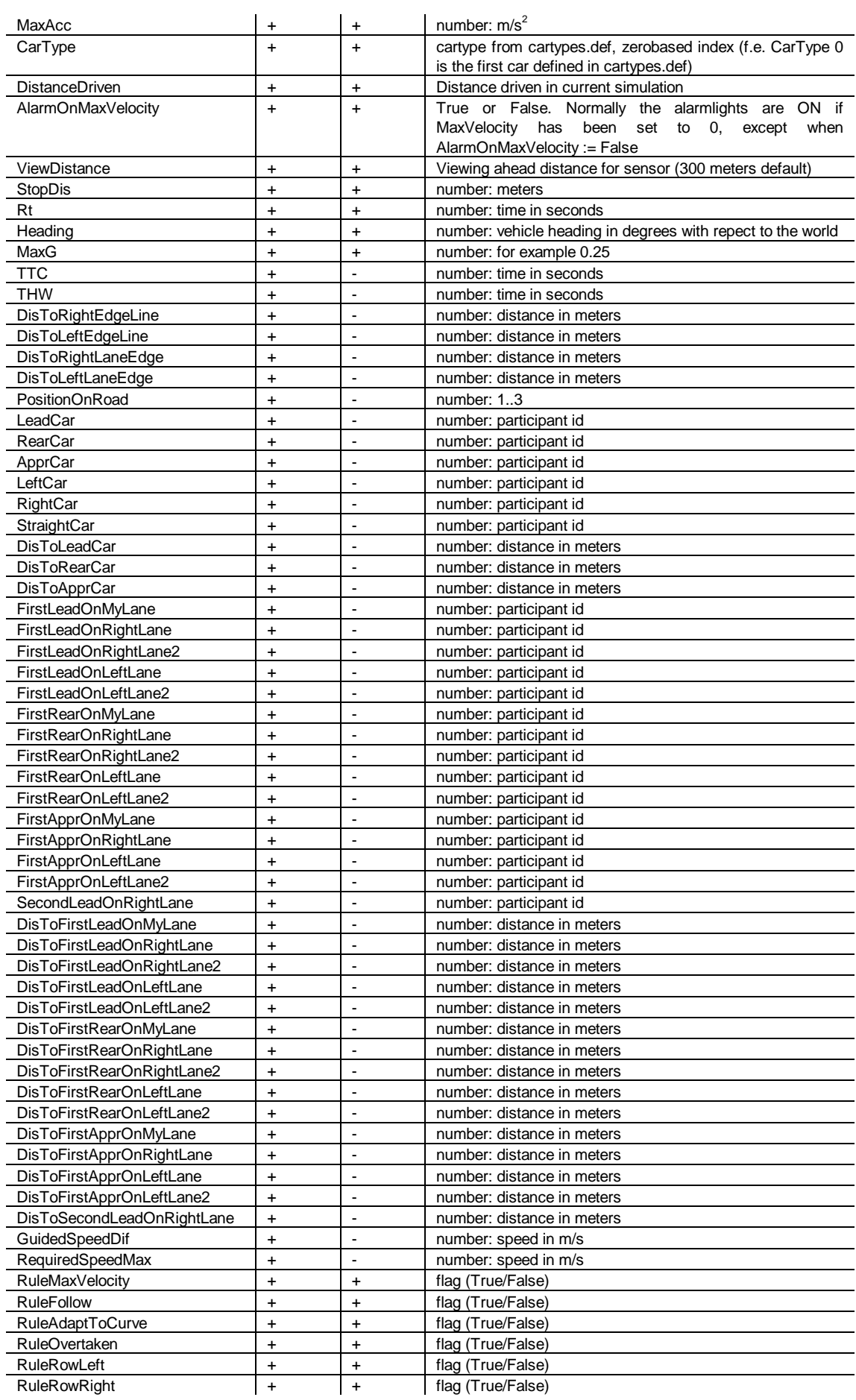

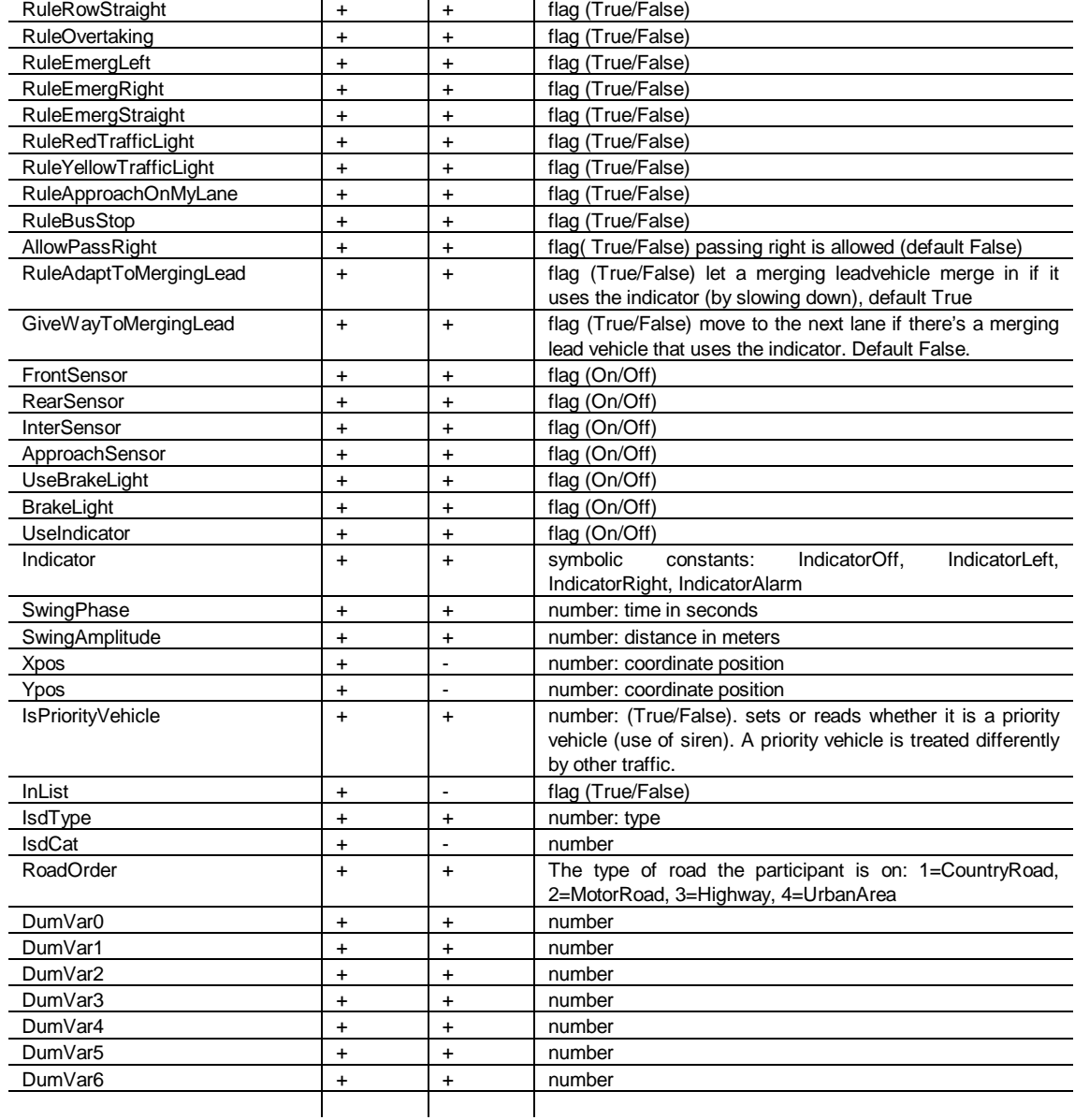

PartNr is the participant number of the car. This can be used to access each participant individually. The simulator car can be accessed as MainTarget of 0, f.i. Part[MainTarget].'Variable', or Part[0].'Variable'. The id cannot be set: it is created by the system in PNr := CreatePartIsd(); In that case PNr is the unique PartNr.

**Velocity** is the current speed in m/s. It can be set to give a participant an initial speed or read.

Acc is the current acceleration in m/s<sup>2</sup>. Can only be read.

**PathNr** is the current pathnumber. This is an important variable that can also be set. To reposition a participant (f.i. to give it an initial position), a PartNr must be set, in combination with either DisFromInt or DisToInt. There are no other ways of longitudinal positioning.

**NextPathNr** is the number of the next path.

**PrevPathNr** is the number of the previous path. **LastPathNr** is the same as PrevPathNr.

**SegmentNr** is the number of the current segment.

**NextSegment** is the number of the next segment on the current path. If there is ony one segment on the path, or if the participant is on the last segment of the current path, the result is -1 or Absent.

**ToInter** returns the number of the next intersection, or  $-1$  (Absent) if there is none.

**FromInter** returns the number of the last past intersection, or  $-1$  (Absent) if there was none.

**ToCNode** returns the number of the next connectionnode, or –1 (Absent) if there is none.

**FromCNode** returns the number of the last past connectionnode, or  $-1$  (Absent) if there was none.

**PrefLane** refers to the preferred lane in which the participant drives. It can be set as the preferred DLane index: f.i.  $0 = D$ Lane[0] (the rightmost normale driving lane,  $1 = D$ Lane[1] (the lane to the left of DLane[0]) etc. If it is read te preferred DLane index is returned.

**Lane** gives the lane id on which the participant is (center of front bumper). Lane can also be used to change the lateral position of the participant. In that case there occurs a repositioning to the center of the respective lane. To set the Lane the symbolic constants RightLane, LeftLane of RightShouder are used. So, f.i. Part[..].Lane := RightLane and LaneId := Part[..].Lane. Alternatively, a lane id can be used to set the Lane. This is only executed if the lane id is a lane on the current segment.

**LaneType** returns the current LaneType: DLane, ExitLaneRight, ExitLaneLeft, EntryLaneRight, EntryLaneLeft, HardShoulder, HardShoulderLeft, BicycleLaneRight, BicycleLaneLeft, PavementRight or PavementLeft.

**LaneIndex** returns the current lane index. If there are 2 DLanes on the present segment, and the participant is driving in the left lane then LaneIndex is 1.

**LeftEdgeLineType** returns the line type of the right edgelane of he current lane. 0 = none, 1  $=$  Continuous,  $2 =$  one-three,  $3 =$  Blockmarkings,  $4 =$  three-nine

**RightEdgeLineType** returns returns the line type of the left edgelane of he current lane 0 = none,  $1 =$  Continuous,  $2 =$  one-three,  $3 =$  Blockmarkings,  $4 =$  three-nine

**OnInterPlane** returns a flag (True/False) indicating whether the participant is on the intersection plane.

**OnRoundabout** returns a flag (True/False) indicating whether the participant is on a roundabout complex.

**LatPos** gives the lateral position in meters. It can also be used to change the lateral position. In that case tge new lane is automatically computed and the particiant is moved laterally. A negative lateral position means that the car is to the right of the centerline of DLane[0]. A positive lateral position means that the car is to the left of the centerline of DLane[0]. A lateral position of 0 indicates that the center of the car is precisely in the middle of the rightmost driving lane (DLane[0]).

**PrefLatPos** gives the preferred lateral position. It can also be used to set a preferred lateral position. Normally this is 0. A positive value lets the participant drive more to the left of the centerline of DLane[0], while a negative lateral position results in driving to the right of this centerline.

**WheelBase** sets or reads the wheelbase of the participant. This is the distance between the front and rear wheel axes (in meters).

**CarLength** sets or reads the total length of the participant (in meters).

**CarWidth** sets or reads the width of the participant (in meters).

**NextBusStop** returns a bus stop id if a bus stop is approached. It returns Absent if these is none.

**DisToBusStop** returns the distance (along the path) to the next bus stop. It returns 9999 if a busstop could not be found

**DisToStopSign** returns the distance (along the path) to the next stopsign on the route. It returns 9999 if a stopsign could not be found

**DisToVOP** returns the distance (along the path) to the zebra crossing on the route. It returns 9999 if a zebra crossing could not be found

**DisToSegment** returns the distance to the start of the next segment in meters.

**DisToRealInter** returns the distance to the next 'real' intersection (along the route). A real intersection is an intersection that is not a 'virtual' intersection (with only two branches) and not a connectionnode.

**DisToInterCenter** gives the distace along the path to the center point of the next intersection, while all virtual intersection in-between are skipped.

**DisToInter** gives the distance to the start of the next node in meters. This is the distance to the end of the current path. If a 'real' intersection is at the end of the current path then the distance to the beginning of the intersectionplane is computed. Setting this variable must occur in combination with setting PathNr. The order in which the assignments occur is not significant.

**DisFromInter** gives the distance along the path from the last intersection. Setting this variable must occur in combination with setting PathNr. The order in which the assignments occur is not significant.

**DisToNextNode** gives the distance along the path to the next routenode.

**IntersectionTrackLength** gives the length of the total track on the next intersection, depending on the route, if there is a next intersection one (else IntersectionTrackLength =  $0$ ).

**RemoveOnDistance** gives and sets the absolute distance (in meters) from the simulator car (MainTarget) at which the participant is removed and deleted. This mechanism ensures that the participant is removed when it gets too far away to be seen.

**DisFromMain** gives the absolute distance (in meters) from the simulator car (MainTarget).

**Route** sets the route of a participant. It can be assigned the values <Left, Right, Staight> or a path id, and the values Clear and StoreRoute. Clear means that the route is cleared. StoreRoute means that the specification of the route is ready and the route pointer is initialized. Route appends the values to a route. For example :

 // first position participant Part[].PathNr := 21; Part[].DisToInter := 50; // then build route Part[].Route := Clear;

Part[].Route := 12; Part[].Route := 14;  $Part[]$ . Route := 8; Part[].Route := StoreRoute;

All paths in the route must connect to each other. Also, the first path in the route (12 in the example) should connect to the current path (21 in the example). If Route is read then the next pathid on the route is returned.

**RouteIndex** returns the current (zero based) routeindex).

**RouteLength** returns the total length (in meters) of the route.

**RouteLengthLeft** returns the length (in meters) of the route from the present position

**NextTurn** can be set or read with the values Right, Left or Straight.

**RoundaboutDir** can be set or read with the values Right, Left or Straight. Right = take first exit, Straight = take second exit, Left = three quarters.

**TurnAtEnd** can be set or read with a flag (True/False). It is is True then the participant turns around at the end of a deadend street (intersection with only 1 branch). If False, it stops at the end of a deadend street.

**MaxVelocity** returns and sets the maximum allowed speed in m/s. This variable can be set in order to control the speed of the car. This is the velocity the car strives for if it is not limited by other rules.

**MaxDec** returns and sets the maximum allowed deceleration in m/s². When this is higher, the car brakes harder and starts braking at a shorter distance from an object.

**MaxAcc** returns and sets the maximum allowed acceleration in m/s².

**StopDis** returns and sets the distance (in meters) the participants adds to the distance to an object if stops. If, for example, StopDis is set to 1 meter, then the participant stops 1 meter before a stopline or before the beginning of an intersection plane.

**Rt** is the reaction time of the virtual driver of a participant. This value is used in a number of behavioural rules

**MaxG** is the amount of G accepted by the virtual driver of the oparticipant in driving curves. For example, a value of 0.25 means that the maximum G-force accepted is 0.25\*. With higher values, velocity in curves is higher. In addition to this, this factor is moduled as a function of the curve radius.

**TTC** is the time-to-collision (in seconds) to the first lead participant in the same lane as the participant.

**THW** is the timeheadway (in seconds) to the first lead participant in the same lane as the participant.

**DisToRightEdgeLine** is the distance (in meters) between the right side of the participant and the right side of the road.

**DisToLeftEdgeLine** is the distance (in meters) between the left side of the participant and the left side of the road.

**DisToRightLaneEdge** is the distance (in meters) between the right side of the participant and the right side of the present lane.

**DisToLeftLaneEdge** is the distance (in meters) between the left side of the participant and the left side of the present lane.

**PositionOnRoad** gets the present roadposition: 1= OnRoad, 2 = OffRoadRight, 3 = OffRoadLeft.

LeadCar is the participant id of the first leadvehicle (not neccessarily in the same lane). Absent if none.

**RearCar** is the participant id of the first rearvehicle (not neccessarily in the same lane). Absent if none.

**ApprCar** is the participant id of the first approaching vehicle on the same road (not neccessarily in the same lane). Absent if none.

LeftCar is the participant id of the first approaching vehicle from left at the next intersection. Absent if none.

**RightCar** is the participant id of the first approaching vehicle from right at the next intersection. Absent if none.

**StraightCar** is the participant id of the first approaching vehicle from ahead at the next intersection. Absent if none.

**DisToLeadCar** gives the bumper to bumper distance to the first leadvehicle, measured along the path of the car.

**DisToRearCar** gives the bumper to bumper distance to the first rearvehicle, measured along the path of the car.

**DisToApprCar** gives the bumper to bumper distance to the first approaching vehicle, measured along the path of the car.

**FirstLeadOnMyLane** is the participant id of the first leadvehicle in the same lane as the participant. Absent if none.

**FirstLeadOnRightLane** is the participant id of the first leadvehicle in the first lane right of the lane the participant is in. Absent if none.

**FirstLeadOnRightLane2** is the participant id of the first leadvehicle in the second lane right of the lane the participant is in. Absent if none.

**FirstLeadOnLeftLane** is the participant id of the first leadvehicle in the first lane left of the lane the participant is in. Absent if none.

**FirstLeadOnLeftLane2** is the participant id of the first leadvehicle in the second lane left of the lane the participant is in. Absent if none.

**FirstRearOnMyLane** is the participant id of the first rearvehicle in the same lane as the participant. Absent if none.

**FirstRearOnRightLane** is the participant id of the first rearvehicle in the first lane right of the lane the participant is in. Absent if none.

**FirstRearOnRightLane2** is the participant id of the first rearvehicle in the second lane right of the lane the participant is in. Absent if none.

**FirstRearOnLeftLane** is the participant id of the first rearvehicle in the first lane left of the lane the participant is in. Absent if none.

**FirstRearOnLeftLane2** is the participant id of the first rearvehicle in the second lane left of the lane the participant is in. Absent if none.

**FirstApprOnMyLane** is the participant id of the first approaching vehicle in the same lane as the participant. Absent if none.

**FirstApprOnRightLane** is the participant id of the first approaching vehicle in the first lane right of the lane the participant is in. Absent if none.

**FirstApprOnLeftLane** is the participant id of the first approaching vehicle in the first lane left of the lane the participant is in. Absent if none.

**FirstApprOnLeftLane2** is the participant id of the first approaching vehicle in the second lane left of the lane the participant is in. Absent if none.

**SecondLeadOnRightLane** is the participant id of the second leadvehicle in the first lane right of the lane the participant is in. Absent if none.

**DisToFirstLeadOnMyLane** gives the bumper to bumper distance to the first leadvehicle in the same lane as the participant. Only valid if FirstLeadOnMyLane != Absent.

**DisToFirstLeadOnRightLane** gives the bumper to bumper distance to the first leadvehicle in the first lane right of the lane the participant is in. Only valid if FirstLeadOnRightLane != Absent.

**DisToFirstLeadOnRightLane2** gives the bumper to bumper distance to the first leadvehicle in the second lane right of the lane the participant is in. Only valid if FirstLeadOnRightLane2 != Absent.

**DisToFirstLeadOnLeftLane** gives the bumper to bumper distance to the first leadvehicle in the first lane left of the lane the participant is in. Only valid if FirstLeadOnLeftLane != Absent. **DisToFirstLeadOnLeftLane2** gives the bumper to bumper distance to the first leadvehicle

in the second lane left of the lane the participant is in. Only valid if FirstLeadOnLeftLane2 != Absent.

**DisToFirstRearOnMyLane** gives the bumper to bumper distance to the first rearvehicle in the same lane as the participant. Only valid if FirstRearOnMyLane != Absent.

**DisToFirstRearOnRightLane** gives the bumper to bumper distance to the first rearvehicle in the first lane right of the lane the participant is in. Only valid if FirstRearOnRightLane != Absent.

**DisToFirstRearOnRightLane2** gives the bumper to bumper distance to the first rearvehicle in the second lane right of the lane the participant is in. Only valid if FirstRearOnRightLane2 != Absent.

**DisToFirstRearOnLeftLane** gives the bumper to bumper distance to the first rearvehicle in the first lane left of the lane the participant is in. Only valid if FirstRearOnLeftLane != Absent. **DisToFirstRearOnLeftLane2** gives the bumper to bumper distance to the first rearvehicle in the second lane left of the lane the participant is in. Only valid if FirstRearOnLeftLane2 != Absent.

**DisToFirstApprOnMyLane** gives the bumper to bumper distance to the first approaching vehicle in the same lane as the participant. Only valid if FirstApprOnMyLane != Absent.

**DisToFirstApprOnRightLane** gives the bumper to bumper distance to the first approaching vehicle in the first lane right of the lane the participant is in. Only valid if FirstApprOnRightLane != Absent.

**DisToFirstApprOnLeftLane** gives the bumper to bumper distance to the first approaching vehicle in the first lane left of the lane the participant is in. Only valid if FirstApprOnLeftLane != Absent.

**DisToFirstApprOnLeftLane2** gives the bumper to bumper distance to the first approaching vehicle in the second lane left of the lane the participant is in. Only valid if FirstApprOnLeftLane2 != Absent.

**DisToSecondLeadOnRightLane** gives the bumper to bumper distance to the second leadvehicle in the first lane right of the lane the participant is in. Only valid if DisToSecondLeadOnRightLane != Absent.

**GuidedSpeedDif** gives the speeddifference between the curren speed and the maximum allowed speed according to the normative rules set. If this value is positive than the simulator driver is driving too fast in relation to a set of normative rules. Speed difference is in m/s.

**RequiredSpeedMax** is the maximum speed allowed according to a set of normative rules. In m/s.

**RuleMaxVelocity** can be switched on or off. If it is off, then the maximum velocity of the autonomous agent (participant) is no longer controlled by traffic signs or area (buildup area, maximum speed signs, highway signs and so on). The maximum velocity in that case is only controlled by the preferred maximum velocity of that car (MaxVelocity) or by curves in the road and other traffic.

**RuleFollow** switches the rules for car following on or off.

**RuleAdaptToCurve** switches the rules for speed control in curves on or off.

**RuleOvertaken** switches the rules for being overtaken on or off.

**RuleRowLeft** switches the rules for speedcontrol for traffic from left on or off.

**RuleRowRight** switches the rules for speedcontrol for traffic from right on or off.

**RuleRowStraight** switches the rules for speedcontrol for traffic from ahead after intersections on or off.

**RuleOvertaking** swithces the rules for overtaking on or off.

**RuleEmergLeft** switches the emergency procedures for speedcontrol to traffic from left on or off.

**RuleEmergRight** switches the emergency procedures for speedcontrol to traffic from right on or off.

**RuleEmergStraight** switches the emergency procedures for speedcontrol to traffic from ahead after intersections on or off.

**RuleRedTrafficLight** switches the rules for red traffic lights on or off.

**RuleYellowTrafficLight** switches the rules for yellow traffic lights on or off.

**RuleApproachOnMyLane** switches the rules for speedcontrol to oncoming traffic on or off. **RuleBusStop** switches the rule for autonomous stopping for bus stops on or off ( default off: should be switched on for buses.

**FrontSensor** switches the perception of leadvehicles on or off.

**RearSensor** switches the perception of rearvehicles on or off.

**InterSensor** switches the perception of traffic approaching an intersection on or off.

**ApproachSensor** switches the perception of oncoming vehicles on or off.

**UseBrakeLight** is a flag to set the use of the brakelights on of off. If it is Off, then the participants does not light up the brakelight when it brakes. If it is On, then the participant uses the brakelights if necessary.

**BrakeLight** is a flag to switch the brakelights on, independenly from the brakelight control of the autonomous agent.

**UseIndicator** is a flag to set the use of the direction indicators on of off. If it is Off, then the participants does not apply its direction indicators. If it is On, then the participant applies direction indicators if necessary.

**Indicator** may be read. If set it is used to apply the direction indicators, independently from the indicator control of the autonomous agent. Possible values are IndicatorOff, IndicatorLeft, IndicatorRight or IndicatorAlarm.

**SwingPhase** can be set and read. It represents the time the car takes to swerve from a certain lateral position to another one. Normally this is a random process. It can be set however to fully control the time it takes to swerve to another lateral position. If set to zero, the car does not swerve anymore.

**SwingAmplitude** can be set and read. Represents the lateral distance (from the preferred lateral position) within which the car swerves as a random process. If set to zero, the car does not swerve anymore.

**Xpos** gives the X coordinate position of the car

**Ypos** gives the Y coordinate position of the car

**InList** can only be read and returns True or False depending on whether the car is in the current traffic list.

**IsdType** is a type of vehicle wit a specific brand and color

**IsdCat** is a category of vehicle (f.i. a bus = 20, a bicycle = 30 and a pedestrian = 40).

**DumVar0 to DumVar4** are variables that can be read and set to store a temporary value. These variables serve as buffers to store information

# **12 Suggestions for debugging**

- When debugging the script files, the following steps are important:
- 1) locate the line in scentemp##001 of the first error.
- 2) find this error in your script source files
- 3) fix the error
- 4) run the script again to test for errors

Do this error by error.

• A frequent type of error is the use of a reserved keyword as a variablename, as in

Var { SwingPhase; }

This is illegal because SwingPhase is a reserved keyword.

• It is important to adhere to the following order of blocks:

```
Define Scen[..] { 
      Var { ..;..; } 
       Start { 
 … 
      } 
      Do {
 … 
      } 
      End { 
              … 
      } 
      // followed by a list of actions 
      Define Action[0] { 
              Start { 
man and the state of the state
 } 
              End { 
man and the state of the state
 } 
      } 
      Define Action[1] {
              Start { 
man and the state of the state
 } 
              End { 
man and the state of the state
 } 
      } 
}
```
• Keep in mind that userdefined variables have either local scope or global scope. If a variable has global scope, it is defined outside a scenario. If it has local scope it can be defined anywhere within a scenario, including an action. So local scope refers to 'local within the scenario' and not to 'local within an action'.

```
Define Scen[..] { 
       Define Action[0] { 
               Var { ThisVar; } 
       } 
       Define Action[1] { 
               Var { ThisVar; } // illegal because ThisVar has already been defined
```
}

}

• Make use that all scenarios have a unique ID. Also make sure hat all actions defined within a scenario have a unique ID. So the following may result in problems:

```
Define Scen[100] {
```
}

```
Define Scen[101] {
```
}

Define Scen[100] { // Scen[100] has already been defined

}